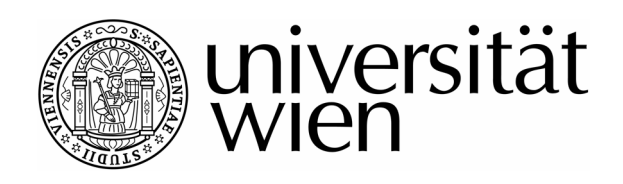

# **Diplomarbeit**

Titel der Arbeit

# Extremgruppenvalidierung von LAMBDA-neu

Verfasserin

# Manuela Hauser

Angestrebter akademischer Grad

Magistra der Naturwissenschaften (Mag. rer. nat.)

Wien, im März 2011

Studienkennzahl: 298 Studienrichtung: Psychologie Betreuer: Univ.-Prof. Dr. Mag. Klaus D. Kubinger

# **Danksagung**

Die vorliegende Diplomarbeit bildet den Abschluss meines Studiums, den ich ohne die Unterstützung und Hilfe einiger Personen in dieser Form nicht geschafft hätte. Daher nutze ich nun die Gelegenheit, um mich bei diesen Personen zu bedanken.

An erster Stelle möchte ich Herrn Univ.-Prof. Dr. Mag. Klaus Kubinger für die unkomplizierte und rasche Themenvergabe, sowie für seine Unterstützung während des ganzen Prozesses der Diplomarbeitserstellung danken.

Auch danken möchte ich Herrn Mag. Alexander Haiden, der mir freundlicherweise das Auswertungsprogramm für LAMBDA-neu zur Verfügung gestellt hat.

Weiters möchte ich mich bei meinen StudienkollegInnen bedanken, welche mir mit der ein oder anderen konstruktiven Kritik weitergeholfen haben.

Der wohl größte Dank aber gilt meiner Familie und meinem Verlobten, welche mich während des ganzen Studiums immer unterstützt, und wenn es notwendig war, auch motiviert haben, mit Elan weiter zu machen und meinen Weg nicht aus den Augen zu verlieren.

An dieser Stelle ein ganz herzliches Dankeschön an meine Liebsten!

#### **Abstract**

Ziel der hier vorliegenden Diplomarbeit war es, das psychologisch-diagnostische Verfahren LAMBDA-neu mittels Extremgruppen zu validieren.

Zu diesem Zweck wurden zwei Extremgruppen identifiziert: "Lernende" Wissenschaften, diese Extremgruppe setzte sich aus acht StudentInnen der Medizin und Rechtswissenschaften zusammen, und "Verstehende" Wissenschaften, hierzu zählten acht StudentInnen der Mathematik, Chemie und Informatik.

Diesen beiden Gruppen wurden in Einzeltestungen die Verfahren LAMBDA-neu und Syllogismen 2010 vorgegeben.

Die anschließende Auswertung mit dem Computerprogramm CADEMO TRIQ, mit dem ein sequentieller Dreieckstest gerechnet wurde, zeigte, dass bei allen zuvor aufgestellten Hypothesen die Nullhypothese zum Tragen kam. Aufgrund dieser Ergebnisse kann gesagt werden, dass die angestrebte Extremgruppenvalidierung von LAMBDA-neu nicht geglückt ist.

The aim of the following study was an extreme group validation of the psychological diagnostic test LAMBDA-neu.

For this purpose two groups were specified: "Lernende" sciences and "Verstehende" sciences. "Lernende" sciences means, that the students in this group learn primarly by memorizing and the students in the group "Verstehende" sciences use appreciation as their overriding learning strategy.

Eight medicine and law students as well as eight mathematics, chemistry and informatics students were tested with LAMBDA-neu and the psychological diagnostic test Syllogismen 2010.

The following analyses with CADEMO TRIQ, which compute a sequential triangular test, conclude that the extreme group validation of LAMBDA-neu was not successful.

#### Inhaltsverzeichnis

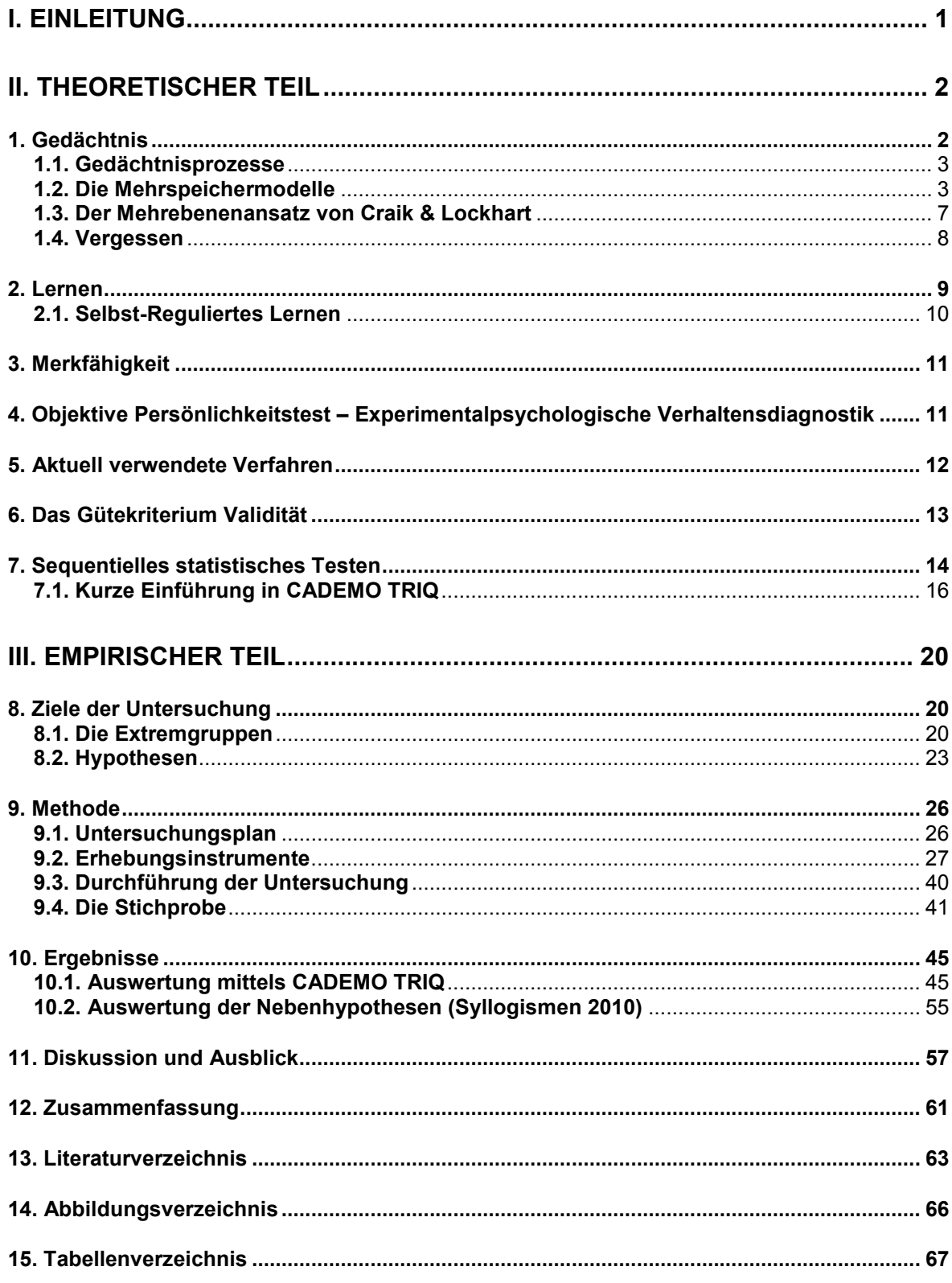

# **I. Einleitung**

Das Ziel der vorliegen Diplomarbeit ist es, das von Haiden (2009) und Karolyi (2009) weiterentwickelte psychologisch-diagnostische Verfahren LAMBDA-neu (im Original von Kubinger & Maryschka, unpubl.) einer ersten Validitätsüberprüfung mittels Extremgruppen zu unterziehen.

LAMBDA-neu (**L**ernen, **A**nwenden, **B**elastbarkeit, **D**enken **A**nalytisch) ist ein computergestütztes Verfahren, welches die Merkfähigkeit, und die damit in Verbindung stehende Konstrukte, sowie auch das verbale logischschlussfolgernde Denken, dank der Implementierung von achtzehn Items des Family Reasoning Relations Test (Poinstingl, Kubinger, Skoda & Schechtner, in Vorb.), messen soll.

In dieser Arbeit soll nun überprüft werden, ob LAMBDA-neu geeignet ist, zwischen Personen zu unterschieden, welche typischerweise unterschiedliches Lernverhalten zeigen. Dies soll durch eine Extremgruppenvalidierung erfolgen, welche mit Hilfe des sequentiellen Dreieckstest geplant und ausgewertet wird. Außerdem werden in weiterer Folge einige ausgewählte Items des Verfahrens Syllogismen 2010, welches in den Diplomarbeiten von Treiber (in Vorb.) und Hoffmann (in Vorb.) genauer beschrieben und ersten testtheoretischen Überprüfungen unterzogen wird, vorgegeben, um die Übereinstimmungsvalidität zu bestimmen.

In den nächsten Kapiteln sollen die wichtigsten theoretischen Hintergründe, die hinter dem Verfahren LAMBDA-neu stehen, beschrieben werden.

# **II. Theoretischer Teil**

Der theoretische Teil dieser Arbeit soll insgesamt sieben Themenbereiche näher erläutern, die für die vorliegende Arbeit als wichtig erachtet werden. Hierzu zählen Theorien zum Gedächtnis, zum Lernen sowie zur Merkfähigkeit. Anschließend wird kurz auf die Objektiven Persönlichkeitstests bzw. die Experimentalpsychologische Verhaltensdiagnostik eingegangen und ein Überblick über die derzeit verwendeten psychologisch-diagnostischen Verfahren im Bereich Gedächtnis und Merkfähigkeit gegeben.

Die letzten beiden Kapitel des Theorieteils beschäftigen sich mit dem Gütekriterium der Validität sowie dem Sequentiellen Testen.

#### **1. Gedächtnis**

Zunächst einmal muss eine Definition des Begriffs Gedächtnis erfolgen.

Was ist das Gedächtnis?

Zimbardo und Gerrig (2004) definieren Gedächtnis ... als die Fähigkeit, Informationen zu speichern und abzurufen" (S. 232).

Ab Mitte der 1960er Jahre wurden die bis dahin geltenden Theorien über das Gedächtnis revidiert und von anderen Sichtweisen abgelöst, in deren Mittelpunkt fortan der Ablauf und die Art der Informationsverarbeitung standen (Schermer, 2006).

Es lassen sich daher nun zwei Paradigmen unterscheiden, welche zum Teil unabhängig voneinander sind, aber auch teilweise miteinander in Konkurrenz stehen:

- Die Mehrspeichermodelle Hier wird der Ansatz eines einheitlichen Gedächtnissystems aufgegeben und mehrere Gedächtnisarten angenommen.
- Der Mehrebenenansatz ("levels of processing") Hier wird das Gedächtnis nicht in verschiedene Arten unterteilt, sondern die Gedächtnisleistung anhand der Tiefe der Informationsverarbeitung unterschieden (Schermer, 2006).

#### **1.1. Gedächtnisprozesse**

Unabhängig davon, welche Form oder Theorie des Gedächtnisses herangezogen wird, es sind immer drei mentale Prozesse notwendig um das Wissen wieder nutzen zu können (Zimbardo & Gerrig, 2004). Den ersten Informationsverarbeitungsprozess stellt die *Enkodierung* dar. Dieser Prozess verlangt von der Person, dass sie sich der "... Information zuwendet, ihre Aufmerksamkeit und Wahrnehmung darauf ausrichtet und die zu behaltenden Eindrücke verarbeitet" (Schermer, 2006, S. 13). Die *Enkodierung* führt zu einer Repräsentation der Information im Gedächtnis. Damit die enkodierte Information über eine gewisse Zeitspanne aufrechterhalten wird, benötigt es den Prozess der *Speicherung*. Der dritte und somit letzte Gedächtnisprozess ist der des *Abrufs*: die enkodierten und gespeicherten Informationen können zu einem späteren Zeitpunkt wieder abgerufen werden (Schermer, 2006).

#### **1.2. Die Mehrspeichermodelle**

Anfänglich wurde als vorherrschendes Mehrspeichermodell das Zweispeichermodell angenommen, welches eine Unterscheidung der Gedächtnisarten in ein Kurzzeitgedächtnis (KZG) und ein Langzeitgedächtnis (LZG) trifft (Schermer, 2006).

Atkinson und Shiffrin (1968) erweiterten in ihrem *Modal Modell* das Zweispeichermodell um das System des *Sensorischen Speichers* (Ultrakurzzeitgedächtnis).

#### **1.2.1. Das Sensorische Gedächtnis**

Im Modell von Atkinson und Shiffrin (1968) gelangen Informationen zu allererst in den *Sensorischen Speicher*. Dieser sensorische Speicher unterteilt sich wiederum in einen visuellen, auditiven und haptischen Speicher. D.h., die von den einzelnen Sinnesorganen aufgenommenen Reizeindrücke werden dem Sensorischen Speicher zugeführt.

#### **1.2.2. Das Kurzzeitgedächtnis**

Die Informationen, welche im *Sensorischen Speicher* zur Verfügung stehen, tun dies für nur sehr kurze Zeit. Somit wird ein System notwendig, in das die Informationen übertragen werden, um weiterverarbeitet werden zu können (Schermer, 2006). Atkinson und Shiffrin (1968) nehmen an, dass diese Weiterverarbeitung im zweiten Speicher ihres Modells geschieht – dem Kurzzeitgedächtnis (KZG).

Allerdings verfügt das KZG nicht über eine unbegrenzte Kapazität.

Miller (1956) prägte für die Limitierung des KZG den Begriff der *magical number seven.* Er fand in seinen Experimenten heraus, dass das KZG bei den meisten Menschen aus fünf bis neun (7 +/- 2) Informationseinheiten *(chunks)* besteht. Die Gedächtnisleistung des KZG kann jedoch durch *Rehearsal* und *Chunking* verbessert werden.

*(Maintenance) Rehearsal* meint hierbei die ständige (erhaltende) Wiederholung der Information, und beim *Chunking* werden Inhalte gruppiert, indem sie auf der Basis von Ähnlichkeit oder anderen Prinzipien geordnet werden (Zimbardo & Gerrig, 2004).

Durch den Einsatz dieser beiden Strategien kann die Kapazität des KZG enorm erweitert werden.

#### **1.2.3. Das Arbeitsgedächtnis**

Das KZG kann nach Allan Baddeley (1986) in vier Systeme gegliedert werden. Baddeley (1986) geht in seinem Modell davon aus, dass das Arbeitsgedächtnis *(working memory)* aus drei voneinander abgrenzbaren Systemen besteht:

- einer *phonologischen Schleife (articulatory loop),*
- einem *visuell-räumlichen Notizblock (visuo-spatial scratch-pad)* und
- einer *zentralen Exekutive (central executive).*

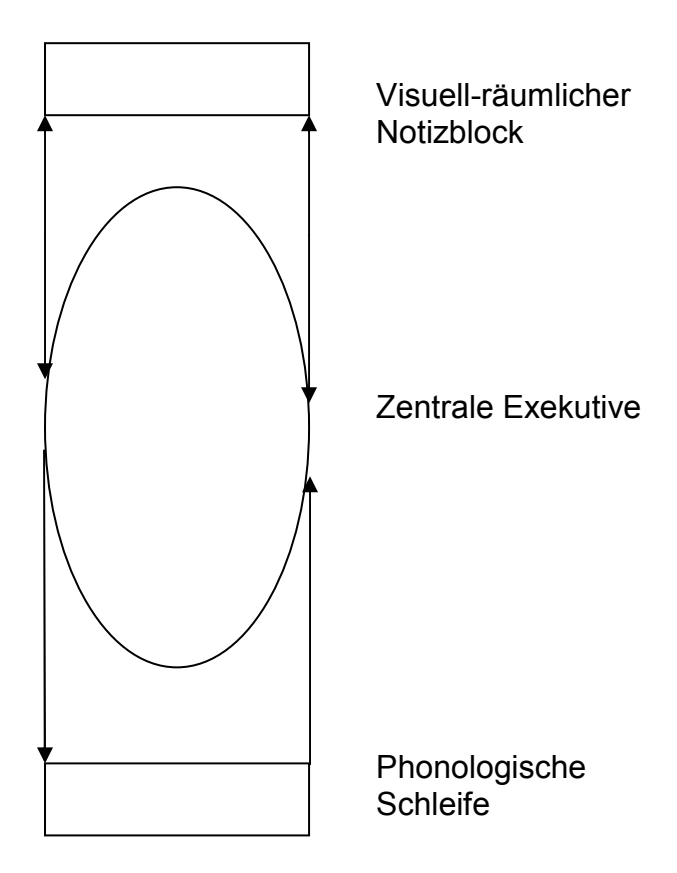

Abbildung 1: Vereinfachte Darstellung des Arbeitsgedächtnismodell (vgl. Baddeley, 1986, S. 71)

Außerdem postuliert Baddeley (1986) noch einen *episodischen Puffer (episodic buffer)*, welcher von großer Relevanz beim Prozess des Chunkings ist.

#### **1.2.3.1. Die phonologische Schleife**

Die phonologische Schleife ist für die Verarbeitung von verbalen Informationen zuständig und gliedert sich wiederum in zwei Komponenten:

- dem *phonologischen Speicher (phonological store)* und
- dem *Artikulationsprozess (articulatory control process).*

Den Nachweis einer phonologischen Schleife gibt Baddeley (1997) mit folgenden vier Effekten an: dem phonologischen Ähnlichkeitseffekt, dem Effekt der irrelevanten Sprache, dem Wortlängeneffekt und der artikulorischen Unterdrückung (S. 53ff).

#### **1.2.3.2. Der visuell-räumliche Notizblock**

Das zweite System seines Arbeitsgedächtnismodells sieht Baddeley (1986) im visuell-räumlichen Notizblock verwirklicht. Baddeley (1997) definiert dieses folgendermaßen: .... a system assumed to be responsible for setting up and manipulating visuo-spatial images" (S. 71).

#### **1.2.3.3. Die zentrale Exekutive**

Die zentrale Exekutive stellt die vermittelnde Instanz im Arbeitsgedächtnismodell dar, und ist für die Kontrolle der Aufmerksamkeit und für die Koordination von Informationen aus den beiden anderen Systemen verantwortlich (vgl. Baddeley, 1986 und Zimbardo & Gerrig, 2004).

#### **1.2.4. Das Langzeitgedächtnis**

Wie der Name schon sagt, sind im Langzeitgedächtnis Gedächtnisinhalte repräsentiert, welche meist über die gesamte Lebensspanne eines Menschen verfügbar sind.

Das Langzeitgedächtnis selbst teilt sich nun auch wieder in verschiedene Speicher auf (Zimbardo & Gerrig, 2004).

Eine Unterscheidung des Langzeitgedächtnisses, welche häufig anzutreffen ist, ist die in ein *prozedurales* und *deklaratives* Gedächtnis (vgl. Schermer, 2006 und Zimbardo & Gerrig, 2004).

Im *prozeduralen Gedächtnis* ist nach Schermer (2006) Wissen über "… die Ausführung von (automatisierten) Fertigkeiten (z. B. Schwimmen, Radfahren, Schreibmaschinenschreiben etc.)" gespeichert (S. 128).

Das *deklarative Gedächtnis* enthält Wissen, welches, im Gegensatz zum *prozeduralen Gedächtnis*, absichtlich hervorgerufen werden kann.

Tulving (1972) schlägt für das *deklarative Gedächtnis* die Unterscheidung in ein *episodisches* und ein *semantisches* Gedächtnis vor.

Das *episodische Gedächtnis* hat einen chronologisch-autobiografischen Charakter, da Inhalte (Episoden) über individuelle Erlebnisse erinnert werden können (Schermer, 2006). Es enthält zum Beispiel Wissen über den ersten Schultag oder den ersten Kuss (Tulving, 1972).

Das *semantische Gedächtnis* hingegen enthält Faktenwissen über verschiedenste Bereich, wie z.B. die Bedeutung von Wörtern oder mathematisches Wissen (Zimbardo & Gerrig, 2004).

Eine weitere Unterscheidung des Langzeitgedächtnisses, stellt die Unterteilung in ein *implizites* und ein *explizites* Gedächtnis dar.

Bei Gedächtnisleistungen aus dem *expliziten Gedächtnis*, das auch oft mit dem *deklarativen Gedächtnis* gleichgesetzt wird, bemüht sich das Individuum bewusst darum einen Gedächtnisinhalt abzurufen (Schermer, 2006). Wohingegen beim *impliziten Gedächtnis* laut Schermer (2006) "... bestimmte Gedächtnisleistungen ohne expliziten, bewussten Erinnerungsbezug zustande kommen" (S. 202).

#### **1.3. Der Mehrebenenansatz von Craik & Lockhart**

Craik und Lockhart (1972) haben in ihrer *Levels of Processing Theory* ein Modell vorgeschlagen, welches Gedächtnisleistungen nicht durch die Verwendung verschiedener Gedächtnisspeicher erklärt, so wie es bei den Mehrspeichermodellen der Fall ist, sondern sie erklären die Gedächtnisleistungen anhand der Verarbeitungstiefe der Inhalte.

Es wird angenommen, dass die Reizverarbeitung in drei Ebenen, je nach Tiefe, ablaufen kann (vgl. Abb. 2).

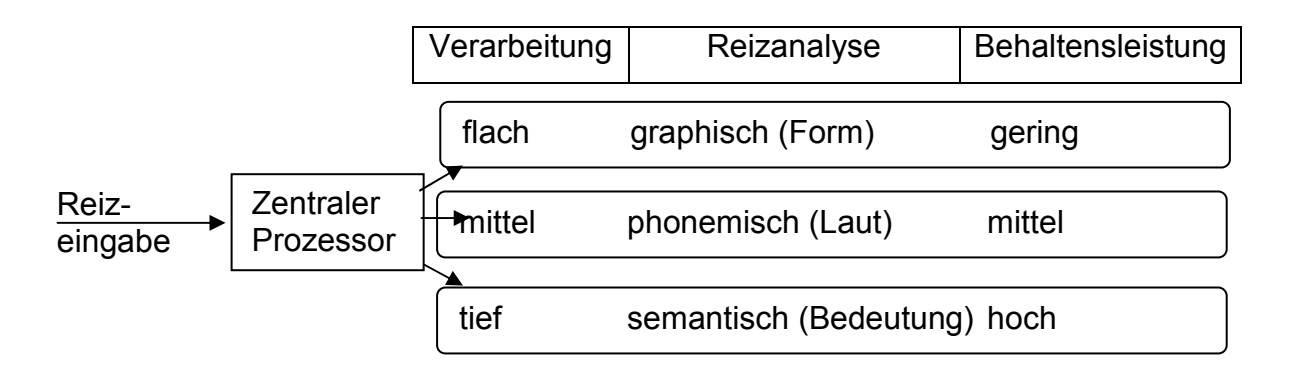

Abbildung 2: Das Modell der Verarbeitungstiefen nach Craik & Lockhart (vgl. Schermer, 2006, S. 135)

Craik und Lockhart (1972) postulieren, dass mit einer tieferen Verarbeitung der Information eine stärkere Gedächtnisspur und folglich eine bessere Gedächtnisleistung einhergeht.

Somit bilden Informationen, die auf der Bedeutungsebene verarbeitet werden, die stärksten Gedächtnisengramme aus und werden am besten erinnert.

#### **1.4. Vergessen**

Nachdem in den vorhergehenden Kapiteln erläutert wurde, wie Informationen gespeichert und erinnert werden können, soll hier kurz auf das Vergessen eingegangen werden.

Vergessen setzt voraus, dass ein Inhalt vorher gelernt und im Langzeitgedächtnis abgespeichert war. Man kann aktives und passives Vergessen unterscheiden.

Vergessen als *aktiven Prozess* postuliert die *Interferenztheorie*, welche annimmt, dass Gedächtnisinhalte mit anderen Inhalten interferieren. Diese Interferenz kann nun sowohl *proaktiv*, d.h. vergangene Informationen erschweren den Erwerb neuer Informationen, als auch *retroaktiv* sein, d.h. neue Informationen erschweren das Behalten von vergangenen Informationen (vgl. Schermer, 2006 und Zimbardo & Gerrig, 2004).

Im Gegensatz zu der Interferenztheorie geht die *Spurenzerfallstheorie* davon aus, dass die Zeit, die seit dem Lernen vergangen ist, der bestimmende Faktor für das Vergessen ist. Wird Gelerntes nicht z.B. durch Wiederholen gefestigt, verblasst die Information kontinuierlich bis sie schließlich ganz vergessen wurde. Da dieser Prozess ohne aktives Zutun passiert, wird er auch als *passives Vergessen* bezeichnet (Schermer, 2006).

#### **2. Lernen**

Da es sich das Verfahren LAMBDA-neu zum Ziel gemacht hat, auch das Lernverhalten bzw. die Lernstrategien von Personen zu analysieren, reicht es in dieser Arbeit nicht aus, nur Informationen über das Gedächtnis bzw. Gedächtnismodelle zu geben. Daher beschäftigt sich dieses Kapitel vorrangig mit der Begrifflichkeit Lernen und Lernstrategien.

Die alltagssprachliche Verwendung des Begriffs Lernen und wissenschaftliche Versuche der Definition haben alle den Aspekt der Veränderung gemeinsam.

Schermer (2006) grenzt den Begriff Lernen folgendermaßen weiter ein:

Von Lernen sprechen wir in der Psychologie nur dann, wenn gegenüber einem früheren Zustand eine Veränderung eingetreten ist. Anders als im Alltagsverständnis ist die Richtung dieser Veränderung jedoch beliebig …. Ohne Veränderung gibt es somit kein Lernen, aber nicht jede Veränderung stellt ein Lernergebnis dar! (S. 10f)

Lernen ist ohne bestimmte Voraussetzungen nicht möglich. So postuliert Wirth (2004), dass bestimmte kognitive Voraussetzungen, wie z.B. Intelligenz, gegeben sein müssen, um einen Wissenserwerb überhaupt stattfinden zu lassen. Auch sieht Wirth (2004) im Lernen einen Prozess, der zum größten Teil in der Eigenverantwortung der Person liegt.

Neben bestehenden Wissensstrukturen (Vorwissen) haben auch noch die Wahl und der Umgang mit verschiedenen Lernstrategien einen Einfluss auf den Wissenserwerb einer Person.

Wild (2000) beschreibt folgende kognitive Lernstrategien:

- *Wiederholungsstrategien* Durch eine wiederholte Aufzählung wird die Information ins Arbeitsgedächtnis transportiert.
- *Elaborationsstrategien*  Hierzu zählen Paraphrasieren, Zusammenfassen, Analogien ausdenken und Fragen über das Gelernte zu beantworten.
- *Organisationsstrategien* Hier werden z.B. Informationen nach gemeinsamen Merkmalen gruppiert und zu *Clustern* zusammengefasst.

Einen weiteren wichtigen Einflussfaktor auf das Lernen stellen die metakognitiven Strategien dar. "Mit Metakognition wird in der Regel die , Selbst-Bewußtheit' eines Lerners bzw. das Wissen über und die Kontrolle von Kognitionen bezeichnet" (Wild, 2000, S. 38). Drei Prozesse, welche über den generellen Kontrollaspekt hinausgehen, können nach Pintrich, Smith, Garcia & McKeachie (1991, zitiert nach Wild, 2000) unterschieden werden:

- Das Planen des Lernziels,
- das aktive Überprüfen des Lernfortschritts und
- die Regulation des Lernens, wenn Verständnislücken erkannt werden.

Eine oft vernachlässigte, aber wichtige Komponente des Lernens stellt außerdem die Motivation dar (vgl. Wild, 2000 und Boekaerts, 1999).

### **2.1. Selbst-Reguliertes Lernen**

Im drei Schichten-Modell zum selbst-regulierten Lernen postuliert Boekaerts (1999) folgende Systeme, die am Wissenserwerb beteiligt sind:

- Lernen
- Regulation
- Selbst

Nach Boekaerts (1999) erfolgt zunächst in der Schicht *Lernen* die Auswahl und die anschließende Umsetzung der gewählten Lernstrategie.

Die nächste Schicht – die *Regulation* – ist verantwortlich für die Planung und Überwachung des Lernprozesses. Außerdem führt diese Schicht die Bewertung und gegebenenfalls eine Korrektur des Lernprozesses durch.

Die dritte und somit letzte Schicht – das *Selbst* – dient der Zielsetzung. Auch geht hier der Wille der Person ein, die gesetzten Ziele zu erreichen.

#### **3. Merkfähigkeit**

Ein weiteres, als wichtig erachtetes Konstrukt, das hier noch kurz beschrieben werden soll, stellt die Merkfähigkeit dar. Vor allem was unter Merkfähigkeit verstanden werden kann, bzw. wie die Abgrenzung zu anderen Begriffen erfolgt, ist teilweise nicht so klar definiert, und trägt zur Verwirrung bei.

Nach Wagner-Menghin (2003a) kommt das Konstrukt Merkfähigkeit in verschiedenen theoretischen Modellen der Psychologie vor, und steht immer in inhaltlicher Nähe zur Intelligenz. Jäger (1984, zitiert nach Wagner-Menghin, 2003a) sieht Merkfähigkeit definiert als "... aktives Einprägen und kurzfristiges Wiedererkennen oder Reproduzieren" (S. 276).

Häufig wird das Konstrukt Merkfähigkeit synonym mit den Begriffen Gedächtnis oder (Auswendig-) Lernen verwendet (Kubinger, 2009), und laut Wagner-Menghin (2003a) hat sich "... die Bezeichnung "Merkfähigkeit" oder "mittelfristiges Gedächtnis" für eine Speicherdauer im Minutenbereich durchgesetzt" (S. 278).

Somit kann der Begriff "mittelfristiges Gedächtnis" mit "mittelfristiger Merkfähigkeit" oder aber auch "Merkfähigkeit" synonym gesetzt werden, und meint in diesen Fällen immer das Behalten von Informationen über einige Minuten.

# **4. Objektive Persönlichkeitstest – Experimentalpsychologische Verhaltensdiagnostik**

Da das in dieser Diplomarbeit zum Einsatz kommende Verfahren LAMBDA-neu zu den *objektiven Persönlichkeitstests* zu zählen ist, weil bei der Testperson durch Vorgabe der FRRT Items einmal mit und einmal ohne Stress (dieser wird durch das neuerliche Auftauchen der Prüfmasken aus der ersten Phase des Tests provoziert, siehe Kap. 9.2.1.) die Belastung erfasst werden soll, werden in diesem Kapitel die Ideen, welche hinter *objektiven Persönlichkeitstests* stehen, skizziert.

Kubinger (2006a) gibt für *objektive Persönlichkeitstests* folgende Definition: "Objektive Persönlichkeitstests versuchen, persönliche Stilmerkmale aus dem

beobachtbaren Verhalten bei bestimmten (Leistungs-) Anforderungen zu erschließen, wobei die Registrierung der Art und Weise der Problembearbeitung der Computer übernimmt" (S. 256).

Mit dieser Definition wird die Idee, welche hinter den *objektiven Persönlichkeitstests* steht klar: Es sollen Persönlichkeitseigenschaften erschlossen werden, die durch die bloße Erfragung, z.B. durch Persönlichkeitsfragebögen, nicht so gut erfasst werden können.

Später führt Kubinger (2006b) den Begriff der *experimentalpsychologischen Verhaltensdiagnostik* ein. Experimentalpsychologische Verhaltensdiagnostik deswegen, weil die meisten computergestützten objektiven Verfahren das ....manipulative Element psychologischer Experimente..." (Kubinger, 2006b, S. 49) einsetzen. So kann durch den Testautor eine entsprechende Rückmeldung über die Leistung an die Testperson erfolgen oder es können, wie im LAMBDAneu realisiert, einmal Stressoren eingesetzt werden und einmal nicht. Somit schließt Kubinger (2006b, S. 49), dass es bei den *objektiven Persönlichkeitstests* um eine systematische Verhaltensbeobachtung unter experimentell variierten Bedingungen geht, und es folglich besser wäre den Begriff *experimentalpsychologische Verhaltensdiagnostik* anstatt von *objektiven Persönlichkeitstests* zu benutzen.

Abgesehen von der Registrierung des Verhaltens einer Testperson soll mit *experimentalpsychologischer Verhaltensdiagnostik* versucht werden, die Augenscheinvalidität *(face validity)* gering zu halten, damit der Testperson eben augenscheinlich nicht klar ist, was mit dem Verfahren gemessen werden soll. Folglich, weil die Messintention nicht klar ist, kann von einer Unverfälschbarkeit des Verfahrens ausgegangen werden (vgl. Kubinger, 2006b).

#### **5. Aktuell verwendete Verfahren**

In diesem Kapitel soll ein kurzer Abriss über einige, im Moment eingesetzte, psychologisch-diagnostische Verfahren, die Lernen und Merkfähigkeit messen, gegeben werden.

- 12 -

Tests oder auch Untertests, welche angeben eine Gedächtniskomponente zu messen, verwenden hauptsächlich Aufgaben, die das Kurzzeitgedächtnis oder bestenfalls das mittelfristige Gedächtnis (vgl. Kap. 3) überprüfen.

So erfassen z.B. die *Untertests Unmittelbares Reproduzieren-numerisch, Unmittelbares Reproduzieren-figural/abstrakt* oder auch der Untertest *Merken und Einprägen* des AID 2 (vgl. Kubinger & Wurst, 2000) das Kurzzeitgedächtnis.

Das Verfahren LAsO (**L**ernen, **A**nwenden, **s**ystematisch **O**rdnen) von Fill Giordano und Litzenberger (2005) geht hier einen Schritt weiter und erlaubt sowohl die Überprüfung des Kurzzeitgedächtnisses, als auch die mittelfristige Merkfähigkeit.

Schließlich hat es sich das, in dieser Arbeit verwendete, Verfahren LAMBDA-neu zum Ziel gemacht auch das mittelfristige Gedächtnis zu überprüfen

#### **6. Das Gütekriterium Validität**

"Ein Test ist dann valide bzw. "gültig", wenn er tatsächlich diejenige Eigenschaft misst, welche er zu messen beabsichtigt" (Kubinger, 2003, S. 199).

Folgende Konzepte und Herangehensweisen an die Überprüfung der Validität eines Verfahrens können unterschieden werden:

- Inhaltliche Gültigkeit (Kontentvalidität)
- Konstruktvalidität
- Kriteriumsvalidität

Die *inhaltliche Gültigkeit* ist dann gegeben, wenn der Test selbst das optimale Kriterium des interessierenden Merkmals darstellt (Kubinger, 2009).

Von *Konstruktvalidität* kann gesprochen werden, wenn ein Verfahren nicht nur einen gewissen pragmatischen Anspruch erfüllt, sondern darüber hinaus noch bestimmte theoretische Anforderungen in Bezug auf ein Konstrukt umsetzt (vgl. Kubinger, 2003 und Kubinger, 2009).

Es gibt einige Methoden, die zur Konstruktvalidierung eingesetzt werden können:

- Der klassische Ansatz über die Faktorenanalyse,
- der Ansatz von Campbell & Fiske "Multi-Trait-Multi-Method-" (MTMM-) Matrix und
- die nicht korrelativen Ansätze (vgl. Kubinger, 2009).

Unter die nicht korrelativen Ansätze fällt die sogenannte *Extremgruppenvalidierung*. Dabei werden direkt aus dem fraglichen Konstrukt die Gruppen abgeleitet, welche anschließend hinsichtlich ihrer interindividuellen Unterschiede analysiert werden sollen (Kubinger, 2009).

*Kriteriumsvalidität* wird erreicht, indem man ein Außenkriterium, also eine als relevant angesehene Variable, mit dem interessierenden Test korreliert. *Übereinstimmungsvalidität* erhält man hiernach, indem man den interessierenden Test mit einem anderen Test, welcher dasselbe Konstrukt erfasst, korreliert. *Prognostische Validität* hingegen wird aus der Korrelation des fraglichen Tests mit einem Außenkriterium, welches in der Zukunft liegt, erreicht (vgl. Kubinger, 2003 und Kubinger, 2009).

In der vorliegenden Diplomarbeit soll das Gütekriterium Validität des psychologisch-diagnostischen Verfahrens LAMBDA-neu mittels des nicht korrelativen Ansatzes der Extremgruppenvalidierung überprüft werden.

### **7. Sequentielles statistisches Testen**

Obwohl immer mehr Arbeiten (vgl. Kubinger, Rasch & Häusler, 2006; Rasch & Kubinger, 2006 und Rasch et al., 2004) auf die Ökonomie und die Nützlichkeit der Planung und Auswertung einer Untersuchung mittels sequentieller Tests hinweisen, ist es doch gängige Praxis eine klassische Hypothesenprüfung durchzuführen.

Dieses Kapitel soll eine grobe Darstellung des sequentiellen statistischen Testens geben, und aufzeigen wie und warum dieses Vorgehen für ForscherInnen hilfreich sein kann.

Zunächst einmal muss geklärt werden, was sequentielles statistisches Testen überhaupt ist.

Nach Rasch und Kubinger (2006) sind sequentielle Verfahren eine "... besondere Technik des statistischen Schließens" (S. 141).

Die Idee, die hinter den sequentiellen Verfahren steht, ist, dass nicht erst im Nachhinein, so wie bei den klassischen Zugängen der Hypothesenprüfung, ein statistischer Test auf die Gesamtheit der gewonnen Daten angewendet wird, sondern dass die Daten schon dann zur Auswertung herangezogen werden, wenn diese vorliegen und noch bevor die nächsten Daten erhoben werden.

Es gibt nun drei Möglichkeiten, welche beim sequentiellen Testen gegeben sind: Es muss entweder

- $\bullet$  die H<sub>0</sub> aufgrund der Daten angenommen werden, oder
- $\bullet$  die H<sub>0</sub> aufgrund der Daten abgelehnt werden, oder
- die Untersuchung benötigt noch weitere Daten und muss somit fortgesetzt werden.

Unbedingt erforderlich für das Testen mittels eines sequentiellen Verfahrens, ist es, dass schon vor dem Untersuchungsbeginn die Genauigkeitsanforderungen festgelegt werden (Rasch & Kubinger, 2006). D.h. es müssen das Risiko 1. Art, das Risiko 2. Art und die praktisch interessierende Mindestdifferenz  $\delta$  vor der Untersuchung fixiert werden.

Warum wird das sequentielle Testen nun als ökonomisch bewertet? Was ist der Vorteil des sequentiellen Verfahrens gegenüber der klassischen Hypothesenprüfung?

Kubinger, Rasch und Häusler (2006) geben an, dass beim Einsatz eines sequentiellen Verfahrens .... durchschnittlich ein Drittel des Untersuchungsumfangs im Vergleich zum vorausberechneten Untersuchungsumfang eingespart werden kann" (S. 198).

Somit ist es nicht von der Hand zu weisen, dass sich ForscherInnen durch das Einsetzten eines sequentiellen statistischen Verfahrens im besten Fall viel Arbeit, Kosten und Mühe, sei es nun bei der Akquirierung der Testpersonen oder bei der Durchführung der Testung selbst, ersparen können.

Auch kann argumentiert werden, dass vor allem bei gut beforschten Gebieten der Psychologie, der Pool der potentiellen Testpersonen in Zukunft irgendwann einmal ausgeschöpft ist, und es immer schwerer werden wird, motivierte Testpersonen zu finden. Schon allein deswegen sollte mit der *Ressource Testperson* vorsichtig und umsichtig umgegangen werden. Nachhaltigkeit sollte auch im Fall von psychologischen Experimenten oder Testungen angestrebt werden. Die Planung und Auswertung einer Untersuchung mittels sequentieller statistischer Verfahren ist ein Schritt in diese Richtung.

So kann letztendlich geschlossen werden, dass, wenn es die Untersuchung zulässt und die Daten nacheinander erhoben und eingegeben werden können, das sequentielle Testen gegenüber der klassischen Hypothesenprüfung vorzuziehen ist.

#### **7.1. Kurze Einführung in CADEMO TRIQ**

Da das Testen mittels sequentieller Verfahren nicht so verbreitet ist, wird im Folgenden in aller Kürze exemplarisch auf die einzelnen Schritte im Programm CADEMO TRIQ, welches auch in dieser Diplomarbeit verwendet wurde, eingegangen. (Eine Demoversion kann sich der interessierte Leser unter www.biomath.de kostenlos herunterladen.)

Nach Starten des Programms wählt man als Erstes im Programm den Punkt  $DATA \rightarrow NEU$  und es erscheint folgendes Fenster:

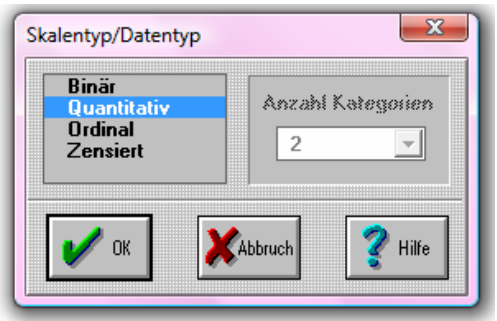

Abbildung 3: CADEMO TRIQ – Eingabefenster Skalentyp

In diesem Fenster kann man den für die Untersuchung entsprechenden Skalentyp auswählen, und anschließend gelangt man zur Maske der Dateneingabe (siehe Abb. 4).

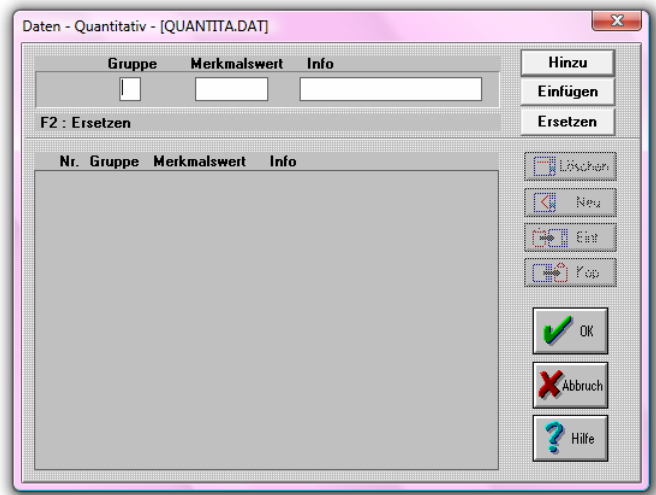

Abbildung 4: CADEMO TRIQ - Dateneingabe

Die erhobenen Daten werden nun nacheinander eingegeben und mit OK bestätigt.

Im nächsten Schritt klickt man auf den Programmpunkt AUSWERTUNG und kann hier die entsprechende Auswertungsart auswählen. Es öffnet sich das gewählte Fenster, in das man die Genauigkeitsvorgaben (α, β, die Mindestdifferenz  $\delta$  – hier als Differenz der beiden Mittelwerte, sowie die Varianz) einzugeben hat (siehe Abb. 5).

| <b>Risiken</b><br>alpha<br>0.0500<br>heta<br>0.2000                                                                                                    | Sequentialtestplan<br>unsymmetrisch<br>symmetrisch |          |        |
|----------------------------------------------------------------------------------------------------|----------------------------------------------------|----------|--------|
| <b>Parameter</b>                                                                                                    |                                                    |          |        |
| Gruppe 1 $(my1) = 0.3000$                                                                                                    | Gruppe 2 $(my2+) =  0.5000$                        |          |        |
|                                                                                                    | Grappe 2 $\{my2\}$ = wird berechnet                |          |        |
| Was ist über die Varianz oder Merkmalswerte bekannt                                                                                                    |                                                    |          |        |
| → Varianz                                                                                                    | --> Varianz                                        | $=$      | 1.0000 |
|                                                                                                    |                                                    | $\cdots$ | 1.0000 |
|                                                                                                    | --> gg, \\{est = -                                 |          | 2.0000 |
| maximale Varianz                                                                                                    | -> max. Varianz =                                  |          | 1.0000 |
| Zuteilungsquote (R)                                                                                                    |                                                    |          | 1.0000 |
| <u> 1999 - Johann Harry Harry Harry Harry Harry Harry Harry Harry Harry Harry Harry Harry Harry Harry Harry Harry Harry Harry Harry Harry Harry Harry Harry Harry Harry Harry Harry Harry Harry Harry Harry Harry Harry Harry Ha</u><br>Grafik |                                                    |          |        |
| $\nu$ graphische Darstellung                                                                                                    |                                                    |          |        |
|                                                                                                    |                                                    |          | Hilfe  |

Abbildung 5: Genauigkeitsvorgaben in CADEMO TRIQ

Wenn man die Eingaben der Genauigkeitsangaben abgeschlossen, und diese wiederum mit OK bestätigt hat, erhält man die numerischen Ergebnisse und folgende Grafik (Abb. 6):

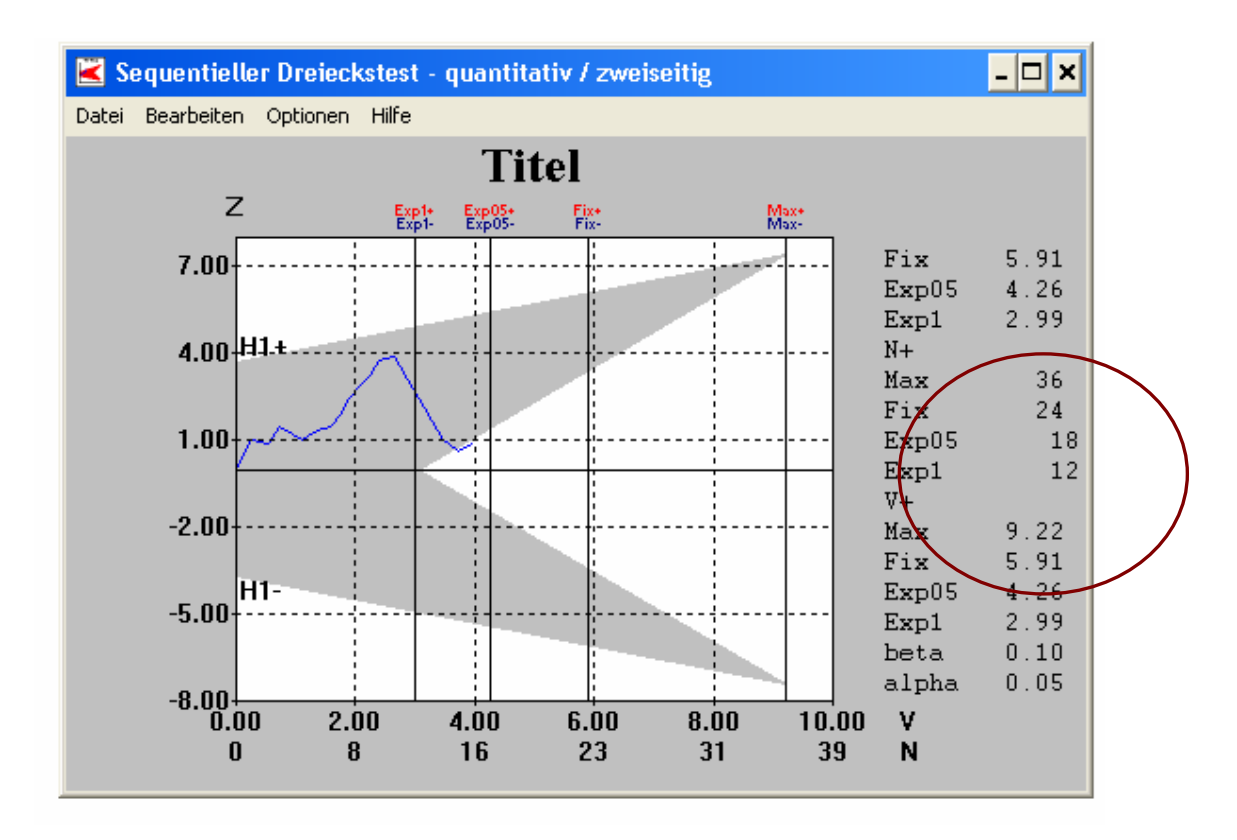

Abbildung 6: Beispiel einer grafischen Ergebnisdarstellung in CADEMO TRIQ

Aus der Grafik in Abb. 6 kann nun folgendes abgelesen werden:

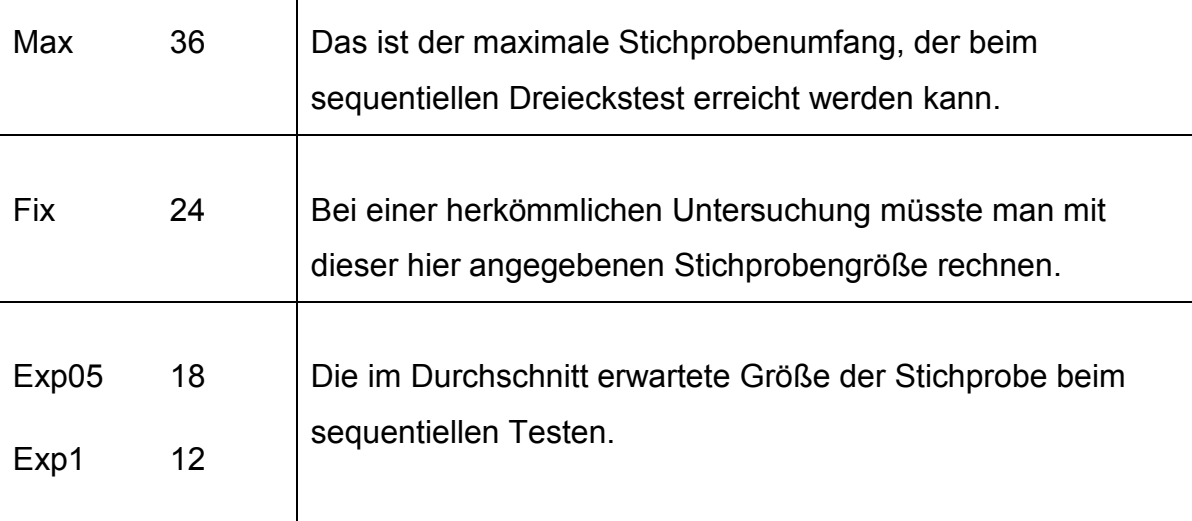

Der blaue Testpfad (siehe Abb. 6), den man in den grauen Dreiecken (daher der Name Dreieckstest – konstruiert sich durch die Genauigkeitseingaben) sieht, stellt die Werte der einzelnen Testpersonen in Bezug auf die Genauigkeitsanforderungen dar.

Verlässt der Testpfad den Bereich des grauen Dreiecks in Richtung  $H_1^+$  bzw.  $H_1^$ so muss die Nullhypothese mit Risiko 1. Art (dem zuvor gewählten α) abgelehnt werden.

Verlässt der Testpfad jedoch den Bereich der grauen Dreiecke in der Mitte, so wie in diesem Beispiel der Fall, dann muss die Nullhypothese mit dem Risiko 2. Art (β) beibehalten werden. Nach dieser Entscheidung muss mit der Datenerfassung, als auch mit der Auswertung, aufgehört werden.

Ist keines der oben genannten Szenarien der Fall, also befindet sich der blaue Testpfad im Bereich der grauen Dreiecke, ist die Untersuchung fortzuführen und weitere Daten sind zu erheben, und zwar solange bis eine der beiden, oben genannten, Entscheidungen getroffen werden kann.

Für eine genauere Darstellung des sequentiellen Testens siehe Rasch und Kubinger (2006).

## **III. Empirischer Teil**

Der empirische Teil dieser Arbeit soll die Zielsetzung und die aufgestellten Hypothesen (Kap. 8) erläutern, sowie den Untersuchungsplan, die Erhebungsinstrumente und die Datenerhebung (Kap. 9) näher beschreiben. Im Anschluss werden im Kapitel 10 die Ergebnisse dargestellt und schließlich einer Diskussion (Kap. 11) unterzogen.

#### **8. Ziele der Untersuchung**

Eine erste, viel versprechende Erprobung des Verfahrens LAMBDA-neu konnte schon durch die Autoren Haiden (2009) und Karolyi (2009) vorgelegt werden. Jedoch fehlen für den Einsatz in der Praxis noch Belege für die Validität von LAMBDA-neu.

In dieser Diplomarbeit soll nun überprüft werden, ob das psychologischdiagnostische Verfahren LAMBDA-neu geeignet ist, zwischen Personen zu unterscheiden, die typischerweise unterschiedliches Lernverhalten zeigen. Diese Überprüfung soll durch eine Extremgruppenvalidierung erfolgen, welche mit Hilfe des sequentiellen Dreieckstest (Kap. 7) durchgeführt wird.

#### **8.1. Die Extremgruppen**

Die beiden Verfahren LAMBDA-neu und Syllogismen 2010, welche in der vorliegenden Diplomarbeit vorgegeben werden, benutzen komplexes Material und geben als Zielgruppe Jugendliche und Erwachsene an.

Eine Unterscheidung bei Jugendlichen nur aufgrund ihres besuchten Schultyps würde eine Differenzierung ihres Lernverhaltens bzw. ihrer Lernstrategien schwierig machen, da sich z.B. vom Stoffumfang, welcher in einer AHS und BHS gelernt werden muss, keine oder nur kleine Unterschiede ergeben würden.

Somit liegt der Schluss nahe, die beiden Extremgruppen mit Erwachsenen zu bilden.

Da das Verfahren LAMBDA-neu Auskunft über die Lernfähigkeit, das logischschlussfolgernde Denken (Reasoning) und die Belastbarkeit gibt, erscheint eine Einteilung der beiden Extremgruppen als sinnvoll, bei der auf die zu lernende Stoffmenge und die Operationalisierung des Lernens (Auswendig-Lernen vs. Verständnis-Lernen) Rücksicht genommen wird.

Auch darf die Erreichbarkeit der beiden Extremgruppen nicht vernachlässigt werden.

Eine grobe Gliederung der Extremgruppen in Techniker vs. Nicht-Techniker (vgl. Prochaska, 2006) erscheint als sinnvoll, da davon ausgegangen werden kann, dass Medizinstudenten oder Jus-Studenten eine andere Lernstrategie, schon allein aufgrund der großen Stoffmenge, welche für eine einzige Prüfung gelernt werden muss, aufweisen. Wohingegen angenommen werden kann, dass in Studienrichtungen wie z.B. Informatik, Mathematik und Chemie zwar weniger Prüfungsstoff gelernt werden muss, aber dafür ein großes Verständnis für den zu lernenden Stoff gegeben sein muss.

Um die, nach Meinung der Diplomandin nicht aussagekräftige, Benennung der beiden Extremgruppen (Techniker vs. Nicht-Techniker) prägnanter zu gestalten, sind besser die Begriffe "Lernende" Wissenschaften und. "Verstehende" Wissenschaften einzuführen, wobei die beiden eingeführten Begriffe der bloßen Unterscheidung dienen und auf keinen Fall wertend zu verstehen sind!

Diese Namensgebung hat rein mit der vorrangig im Studium eingesetzten Lernstrategie zu tun, und soll keinen der oben genannten Studienrichtungen unterstellen rigide im Lernverhalten zu sein, und nicht gleichzeitig lernen und verstehen zu können.

Somit fallen unter die Extremgruppe *"Lernende" Wissenschaften* Studierende, welche

- eine große Stoffmenge für eine einzige Prüfung lernen müssen und
- als vorrangige Lernstrategie das Auswendig-Lernen einsetzen.

Die zweite Extremgruppe *"Verstehende" Wissenschaften* bilden Studierende, welche

- sich für Prüfungen eine geringere Stoffmenge aneignen müssen und
- als vorrangige Lernstrategie das Verständnis-Lernen einsetzen.

Anhand dieser Überlegungen konnten folgende Studienrichtungen identifiziert werden, welche den *"Lernenden" Wissenschaften* zuzuordnen sind:

- Medizin,
- Rechtswissenschaften (vgl. aktuelle Studienpläne: Medizin 2009 und Rechtswissenschaften 2006).

Den *"Verstehenden" Wissenschaften* zuzuordnen sind folgende Studienrichtungen:

- Informatik,
- Mathematik,
- Chemie (vgl. aktuelle Studienpläne: Informatik 2009, Mathematik 2009, Chemie 2009).

Zusammenfassend bilden die beiden Extremgruppen ein Gegensatzpaar, und es wird angenommen, dass sich diese Personengruppen hinsichtlich der zu lernenden Stoffmenge, der Herangehensweise an den Lernstoff sowie ihrer vorrangig eingesetzten Lernstrategie unterscheiden.

#### **8.2. Hypothesen**

Normalerweise wird beim sequentiellen Testen ein einziger, interessierender Testkennwert für die Auswertung herangezogen. Das war bei LAMBDA-neu jedoch nicht möglich, da das Verfahren logischerweise, da es angibt mehr als ein Konstrukt zu messen, mehr als einen Testkennwert aufweist.

Für die Analyse mittels CADEMO-TRIQ (Version 1.32) wurden folgende Testkennwerte des LAMBDA-neu als wichtig erachtet und für die Testung der Hypothesen herangezogen:

- Anzahl der Lernphasen LPH
- Anzahl der Prüfphasen PPH
- Anzahl der Fehler gesamt Fehler
- Anzahl der unnötigen Null-Fehler Durchgänge NullF
- Summe der Lernzeit LZeit
- Summer der Prüfzeit PZeit
- Anzahl gelöster FRRT Items ohne Belastung
- Anzahl gelöster FRRT Items mit Belastung

Wobei hier der Testkennwert *Anzahl der Lernphasen* (LPH) als Abbruchkriterium für die Datenerhebung festgelegt wurde.

Anhand der oben angeführten Testkennwerte soll das Verfahren LAMBDA-neu zwischen den beiden Extremgruppen unterscheiden können. Gelingt diese Unterscheidung, können die Testkennwerte also diskriminieren, kann folglich auch die Extremgruppenvalidierung als geglückt angesehen werden.

Folgende Hypothesen sollen nachfolgend überprüft werden:

H<sub>0</sub> (1): Die Extremgruppen "Lernende" und "Verstehende" Wissenschaften unterscheiden sich hinsichtlich der benötigten Anzahl der Lernphasen nicht voneinander.

 $H_1$  (1): Die beiden Extremgruppen unterscheiden sich hinsichtlich der Anzahl der Lernphasen voneinander.

H<sub>0</sub> (2): Die Extremgruppen "Lernende" und "Verstehende" Wissenschaften unterscheiden sich hinsichtlich der Anzahl der Prüfphasen nicht voneinander. H<sub>1</sub> (2): Die beiden Extremgruppen unterscheiden sich hinsichtlich der Anzahl der Prüfphasen voneinander.

H<sub>0</sub> (3): Die Extremgruppen "Lernende" und "Verstehende" Wissenschaften unterscheiden sich hinsichtlich der Anzahl der Fehler nicht voneinander.  $H_1$  (3): Die beiden Extremgruppen unterscheiden sich hinsichtlich der Anzahl der Fehler voneinander.

H<sub>0</sub> (4): Die Extremgruppen "Lernende" und "Verstehende" Wissenschaften unterscheiden sich hinsichtlich der Anzahl der unnötigen Null-Fehler-Durchgänge nicht voneinander.

H1 (4): Die beiden Extremgruppen unterscheiden sich hinsichtlich der Anzahl der unnötigen Null-Fehler-Durchgänge voneinander.

H<sub>0</sub> (5): Die Extremgruppen "Lernende" und "Verstehende" Wissenschaften unterscheiden sich hinsichtlich der benötigten Lernzeit nicht voneinander.

 $H_1$  (5): Die beiden Extremgruppen unterscheiden sich hinsichtlich der benötigten Lernzeit voneinander.

H<sub>0</sub> (6): Die Extremgruppen "Lernende" und "Verstehende" Wissenschaften unterscheiden sich hinsichtlich der benötigten Prüfzeit nicht voneinander.

H<sub>1</sub> (6): Die beiden Extremgruppen unterscheiden sich hinsichtlich der benötigten Prüfzeit voneinander.

H<sub>0</sub> (7): Die Extremgruppen "Lernende" und "Verstehende" Wissenschaften unterscheiden sich hinsichtlich der Anzahl gelöster FRRT Items ohne Belastung nicht voneinander.

 $H_1$  (7): Die beiden Extremgruppen unterscheiden sich hinsichtlich der Anzahl gelöster FRRT Items ohne Belastung voneinander.

H<sub>0</sub> (8): Die Extremgruppen "Lernende" und "Verstehende" Wissenschaften unterscheiden sich hinsichtlich der Anzahl gelöster FRRT Items mit Belastung nicht voneinander.

 $H_1$  (8): Die beiden Extremgruppen unterscheiden sich hinsichtlich der Anzahl gelöster FRRT Items mit Belastung voneinander.

Das zusätzlich zu LAMBDA-neu vorgegebene Verfahren Syllogismen 2010 gibt an, wie auch der im LAMBDA-neu zum Einsatz kommende FRRT, das verbale logisch-schlussfolgernde Denken zu messen.

Es ergeben sich somit drei Nebenhypothesen, die überprüft werden sollen:

H<sub>0</sub> (9): Die Items des FRRT und der Syllogismen 2010 korrelieren nicht, und messen somit nicht dieselbe Fähigkeitsdimension.

H<sub>1</sub> (9): Die Items des FRRT und der Syllogismen 2010 messen ein- und dasselbe Konstrukt, nämlich logisch-schlussfolgerndes Denken, und korrelieren.

H<sub>0</sub> (10): Die Items des FRRT ohne Stressbedingung und die Items der Syllogismen 2010 korrelieren nicht.

H<sub>1</sub> (10): Die Items des FRRT ohne Stressbedingung und die Items der Syllogismen 2010 korrelieren.

H<sub>0</sub> (11): Die Items des FRRT mit Stressbedingung und die Syllogismen 2010 korrelieren nicht.

H<sub>1</sub> (11): Die Items des FRRT mit Stressbedingung und die Syllogismen 2010 korrelieren.

#### **9. Methode**

Die nachfolgenden Kapitel sollen die Planung und Durchführung der empirischen Untersuchung abbilden. Zunächst wird auf den Untersuchungsplan (Kap. 9.1.) eingegangen und die Erhebungsinstrumente, LAMBDA-neu und Syllogismen 2010, (Kap. 9.2.) näher erläutert. Schließlich werden die Durchführung der Untersuchung und die Stichprobe (Kap. 9.3 und 9.4.) dargestellt.

#### **9.1. Untersuchungsplan**

Zunächst mussten Überlegungen im Hinblick auf die Extremgruppen gemacht werden, was zum einen die Bildung dieser Extremgruppen betrifft und zum anderen die Erreichbarkeit dieser. Wie schon in Kapitel 8 (Ziele der Untersuchung) dargestellt wurde, fiel aufgrund dieser Überlegungen die Wahl auf die beiden Extremgruppen "Lernende" vs. "Verstehende" Wissenschaften.

Die Akquirierung der Testpersonen stellte sich als eine nicht allzu leichte Aufgabe heraus, da die Erreichbarkeit der Studierenden der verschiedenen Studienrichtungen eingeschränkt war.

So wurden zuerst E-Mails an StudienkollegInnen versandt, mit der Bitte, wenn sie Studierende der oben genannten Studienrichtungen kennen, diese E-Mail weiterzuleiten.

Als nächste Schritte wurden Aushänge in den jeweiligen Fakultäten aufgehängt,

und Online-Aufrufe in diversen einschlägigen Studenten-Plattformen (https://elearning.mat.univie.ac.at/forum/,http://www.informatik-forum.at, http://www.univie.ac.at/studieren/forum, https://fsmat.at/forum/ikonboard.cgi, www.medizinstudium.at, http://www.univie.ac.at/fv-jus/forum/index.php) gepostet.

Vor allem dieser letzte Schritt stellte sich als sehr effizient und effektiv dar, konnten doch so die meisten Testpersonen gewonnen werden.

Per E-Mail oder Telefon wurden anschließend individuelle Testtermine mit den Probanden vereinbart, was durch die Verfügbarkeit der beiden Verfahren LAMBDA-neu und Syllogismen 2010 auf dem Laptop der Autorin, sehr flexibel gehandhabt werden konnte.

#### **9.2. Erhebungsinstrumente**

In den nächsten zwei Unterkapiteln sollen zunächst das psychologischdiagnostische Verfahren LAMBDA-neu und seine Testkennwerte dargestellt werden, und anschließend wird das in dieser Arbeit zum Einsatz kommende Verfahren Syllogismen 2010 näher beschrieben.

#### **9.2.1. Testbeschreibung LAMBDA-neu**

LAMBDA-neu ist die Weiterentwicklung des psychologisch-diagnostischen Verfahrens LAMBDA (**L**ernen **A**uswendig, **M**erken, **B**elastbarkeit, **D**enken-**A**nalytisch) von Kubinger & Maryschka (unpubl.) durch Haiden (2009) und Karolyi (2009).

Wie aus dem Namen schon abgeleitet werden kann, handelt es sich bei LAMBDAneu um einen Lern- und Gedächtnistest, welcher neben der Lern- und Merkleistung einer Person auch noch ihre Belastbarkeit und ihr logischschlussfolgerndes Denken erfassen soll.

Das Verfahren LAMBDA-neu besteht aus drei verschiedenen Phasen, die im Folgenden näher beschrieben werden sollen:

- Lernphase
- Prüfphase
- Stressphase
	- o Phase ohne Belastung
	- o Phase mit Belastung

Bevor mit der Testung begonnen werden kann, wird die Testperson aufgefordert einige demografischen Informationen bekannt zu geben (siehe Abb. 7).

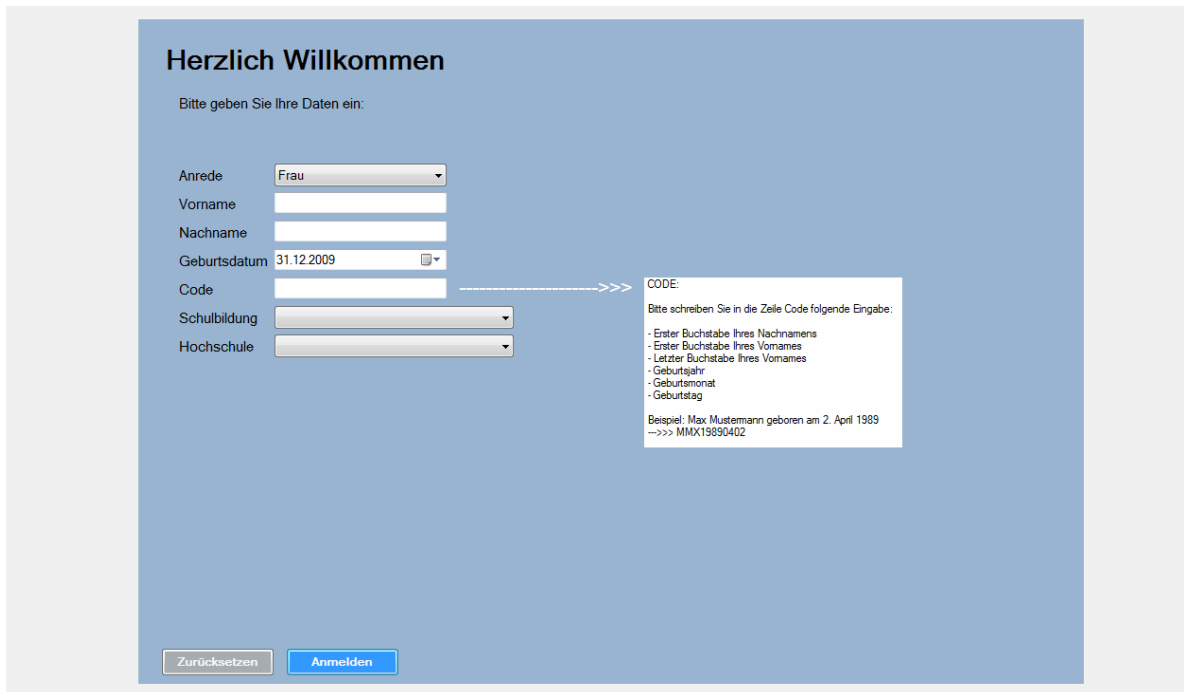

Abbildung 7: LAMBDA-neu Persönliche Dateneingabe

Wie aus Abb. 7 ersichtlich ist, wird die Testperson aufgefordert einen personenbezogenen Code einzugeben. Dieser Code dient erstens dazu die Testung gegebenenfalls anonym zu halten (hier kann dann auf die Eingabe des Namens verzichtet werden), und zweitens ist durch die Codeeingabe die Möglichkeit gegeben, falls zwei oder mehrere Verfahren vorgegeben werden, die Ergebnisse der einzelnen Personen einfach zusammenzuführen.

Der Code setzt sich aus folgenden Eingaben der Person zusammen:

- dem ersten Buchstaben des Nachnamens
- dem ersten Buchstaben des Vornamens
- dem letzten Buchstaben des Vornamens
- dem Geburtsjahr
- dem Geburtsmonat
- dem Geburtstag

Nach der Eingabe dieser Informationen wird die Testperson automatisch zur Instruktion weitergeleitet.
In der Instruktionsphase wird der Testperson erklärt, wie der Test funktioniert und es wird außerdem eine Beispielaufgabe vorgegeben, bei der es anschließend eine Rückmeldung gibt.

Die Screenshots der gesamten Instruktion, wie auch der Lern- bzw. Prüfphase und der Stressphase, können bei Haiden (2009) und Karolyi (2009) eingesehen werden.

Im letzten Schritt der Instruktion wird die Testperson gebeten sich sechs Studienrichtungen, deren Inhalte sie in der anschließenden Lernphase lernen möchte, auszuwählen bzw. eben eine von sieben Studienrichtungen auszuschließen.

Folgende Studienrichtungen stehen zur Auswahl:

- Betriebswirtschaft
- JUS (Rechtswissenschaften)
- Technik
- Naturwissenschaften
- Geisteswissenschaften
- Sozialwissenschaften
- Medizin

### **9.2.1.1. Die Lernphase**

In der Lernphase hat die Testperson nun die Aufgabe sich 6x4 Inhalte, aus den zuvor ausgewählten Studienrichtungen, einzuprägen und zu lernen. In dieser Phase gibt es keine vorgegebene Zeit, was bedeutet, dass die Person sich die Inhalte solange einprägen kann, wie sie dafür nach eigener Meinung benötigt, um diese später fehlerfrei wiedergeben zu können.

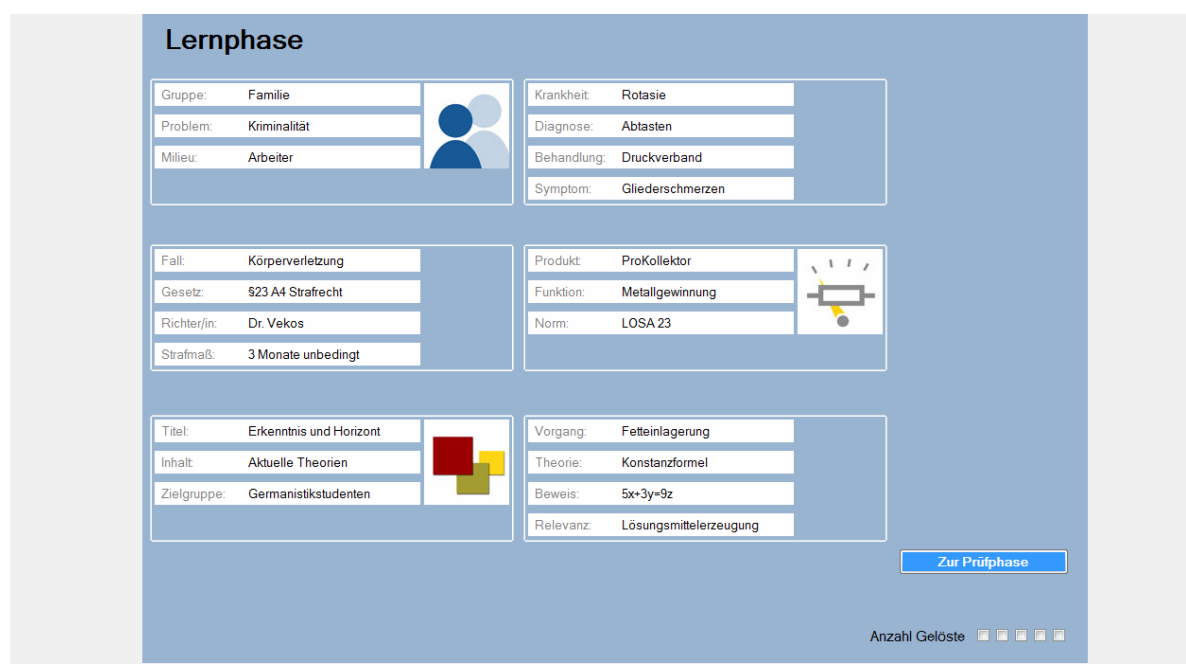

Abbildung 8: Lernphase LAMBDA-neu (ohne Betriebswirtschaft)

Wie aus der Abb. 8 ersichtlich ist, gibt es in der unteren rechten Ecke des Bildschirms einen Button *Zur Prüfphase*, welchen die Testperson zu jeder Zeit drücken kann, um somit zur nächsten Phase, der Prüfphase, gelangen zu können.

### **9.2.1.2. Die Prüfphase**

In der zweiten Phase von LAMBDA-neu, der Prüfphase, hat die Testperson die Aufgabe fehlerhafte Inhalte auszubessern. Dazu muss die Testperson auf den Inhalt in der Prüfmaske klicken, von dem sie glaubt, dass dieser falsch sei. Durch den Klick auf den Inhalt erscheint auf der rechten Seite ein Dropdown-Menü (vgl. Abb. 9 und Abb. 10), aus welchem dann von sechs Antwortmöglichkeiten die Lösung ausgesucht werden kann. Mit einem Klick auf das Wort oder das Logo, erscheint dieses in der Prüfmaske.

Zur besseren Orientierung der Testperson sind die sechs Antwortmöglichkeiten in alphabetischer Reihenfolge aufgelistet.

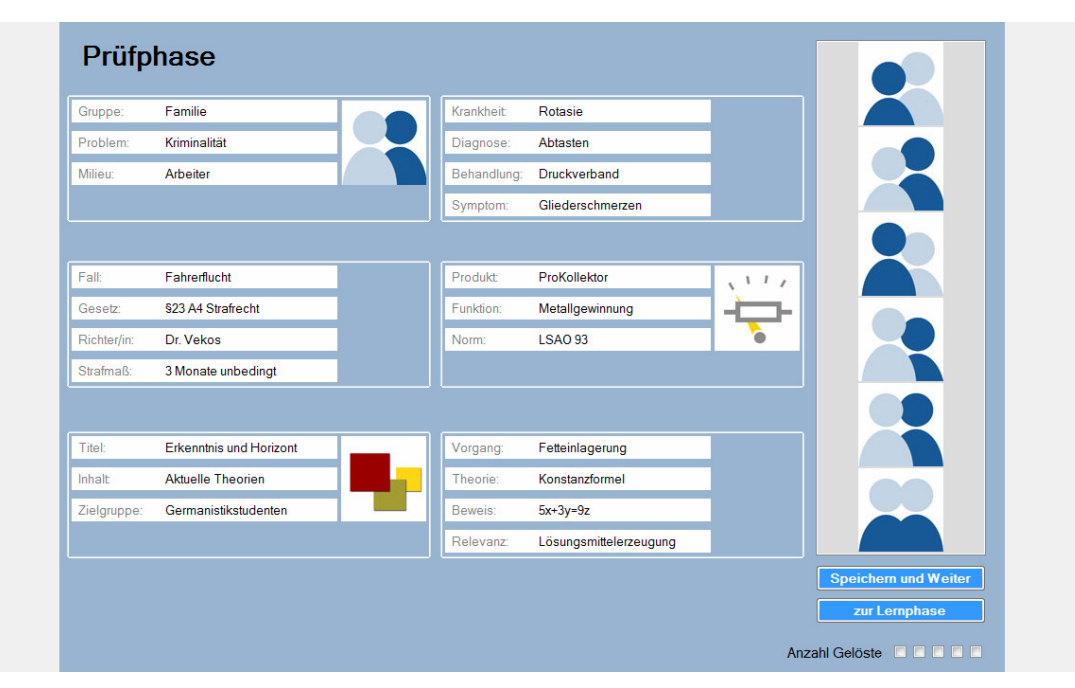

Abbildung 9: Prüfphase des LAMBDA-neu mit Logo-Auswahl (ohne Betriebswirtschaft)

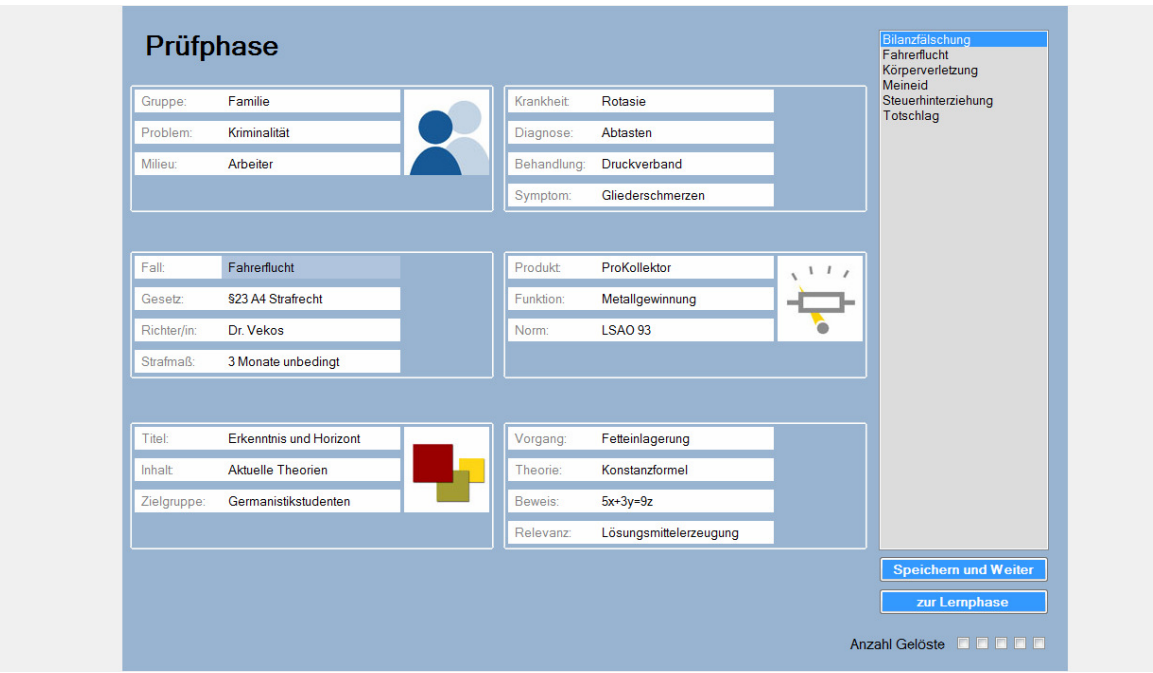

Abbildung 10: Prüfphase des LAMBDA-neu (ohne Betriebswirtschaft)

Wenn die Testperson der Meinung ist, dass sie schließlich alle fehlerhaften Inhalte durch die richtigen ersetzt hat, kann sie mit einem Klick auf den Button *Speichern und Weiter* zur nächsten Prüfmaske gelangen, welche neuerlich korrigiert werden muss.

Das Ziel in der Prüfphase ist es, nacheinander fünf Prüfmasken richtig auszubessern. Falls die Testperson in der Prüfphase feststellt, die verlangten

Inhalte der Lernphase nicht adäquat gelernt zu haben, kann sie mit einem Klick auf den Button *zur Lernphase* einfach zu dieser zurückkehren. Sollte die Testperson zu diesem Zeitpunkt schon Prüfmasken gelöst haben, verfallen diese, und die Person muss von vorne mit der Bearbeitung beginnen. Durch diese Vorgehensweise wird sichergestellt, dass die Testpersonen nicht beliebig zwischen Lern- und Prüfphase wechseln ohne sich die Inhalte auch wirklich eingeprägt zu haben.

Klickt die Testperson auf *Speichern und Weiter*, in der Annahme die Prüfmaske richtig korrigiert zu haben, und hat die Testperson die Prüfmaske aber nicht gelöst, wird die Testperson automatisch wieder in die Lernphase zurückgeleitet und alle bis dahin gelösten Prüfmasken werden ungültig.

Die Anzahl der gelösten Prüfmasken wird am unteren rechten Bildschirmrand durch Häkchen *(Anzahl Gelöste)* dargestellt (siehe Abb. 10).

Die Testung in der Prüfphase wird beendet, wenn die Testperson entweder fünf Prüfmasken hintereinander richtig korrigiert hat, oder wenn der "Itempool von insgesamt 45 Prüfmasken aufgebraucht wurde" (Haiden, 2009, S. 18).

### **9.2.1.3. Die Stressphase**

In der dritten Phase von LAMBDA-neu werden insgesamt 18 Items des Family-Reasoning-Relations-Test (FRRT, Poinstingl, Kubinger, Skoda & Schechtner, in Vorb.) vorgegeben. Zu Beginn werden ebenfalls wieder eine Instruktion und ein Beispielitem dargeboten (vgl. Abb. 11-13).

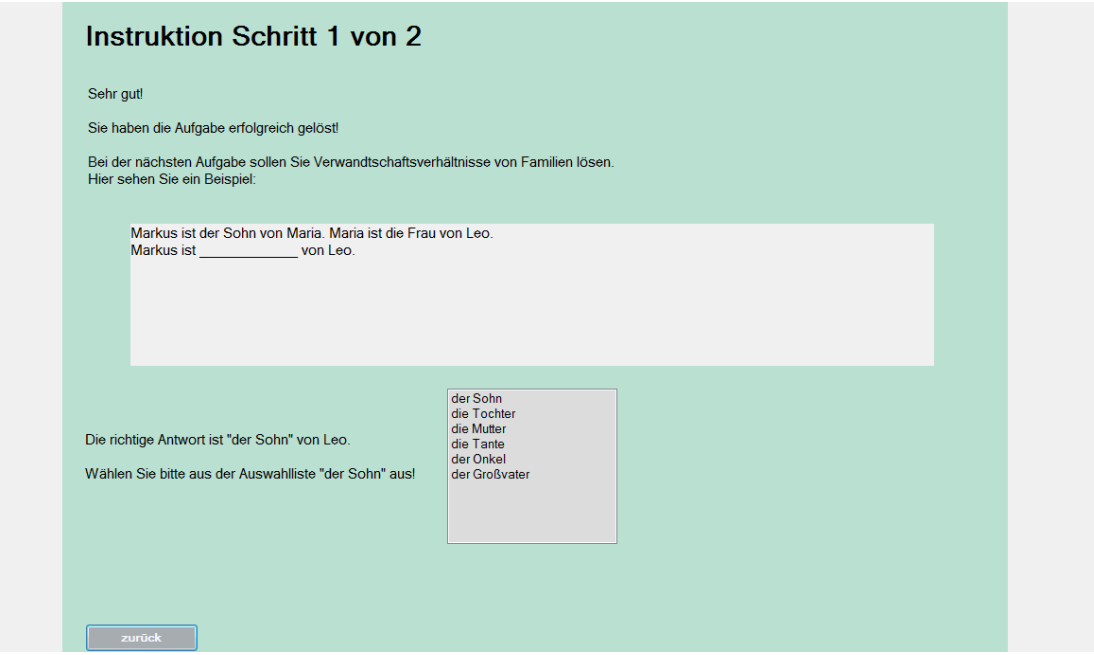

Abbildung 11: Seite 1 der Instruktion in der Stressphase

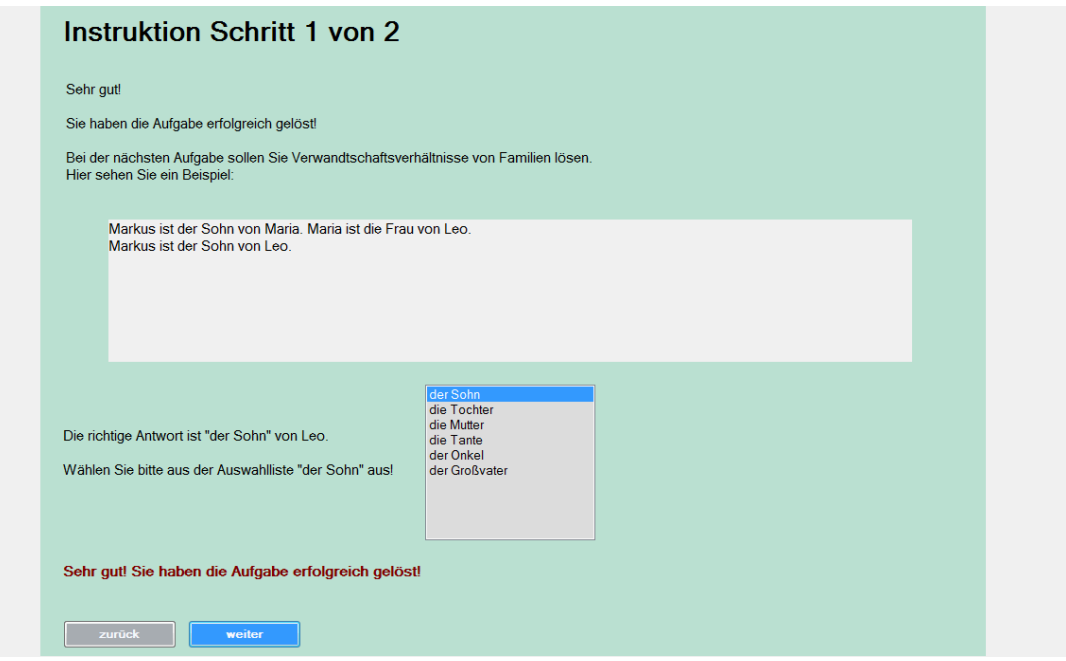

Abbildung 12: Seite 1 der Instruktion der Stressphase mit Rückmeldung

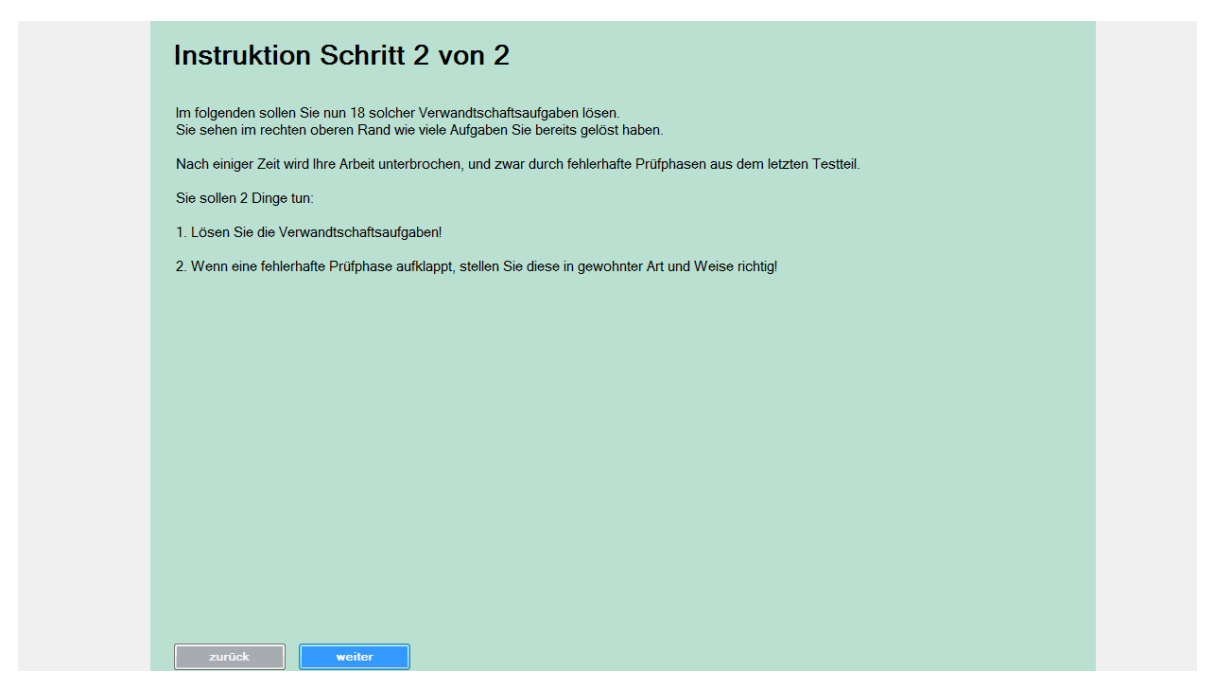

Abbildung 13: Seite 2 der Instruktion der Stressphase

Aufgrund der besseren Übersichtlichkeit ist hier auf die Darstellung der einzelnen Items der Stressphase verzichtet worden.

Es sei aber noch einmal erwähnt, dass sämtliche Phasen des LAMBDA-neu als Screenshots, und somit auch die Items der Stressphase, den Arbeiten von Haiden (2009) und Karolyi (2009) zu entnehmen sind.

### **Der Family-Reasoning-Relations-Test**

Der Family-Reasoning-Relations-Test (Poinstingl, Kubinger, Skoda & Schechtner, in Vorb.) ist ein psychologisch-diagnostisches Verfahren zur Messung des verbalen logisch-schlussfolgernden Denkens. Es konnten 42 Rasch-Modell konforme Items produziert werden, welche eben eindimensional das Konstrukt logisch-schlussfolgerndes Denken erfassen.

**Beispiel:** Item 6 (Schechtner, 2009, S. 90) Ferdi ist der Vater von Jörg. Vroni ist die Tochter von Jörg. Vroni ist \_\_\_\_\_\_\_\_\_\_\_\_\_ von Ferdi. (Lösung: Enkeltochter)

Wie dieses Beispielitem des FRRT zeigt, wird in der ursprünglichen Version ein freies Antwortformat verwendet.

Die Version, welche im LAMBDA-neu eingesetzt wird, bedient sich jedoch eines Multiple-Choice Formats mit acht Antwortmöglichkeiten.

#### **Phase ohne Belastung**

In der Phase ohne Belastung werden der Testperson insgesamt neun Items des FRRT, in aufsteigender Schwierigkeit, vorgegeben. Für die Bearbeitung der Items gibt es keine Zeitbeschränkung. Die Testperson kann durch Anklicken einer der Antwortmöglichkeiten und anschließendem Klicken auf *Speichern und weiter* zum nächsten Item gelangen.

Am rechten oberen Bildschirmrand ist für die Testperson ersichtlich, wie viele der 18 Aufgaben schon bearbeitet wurden (siehe Abb. 14).

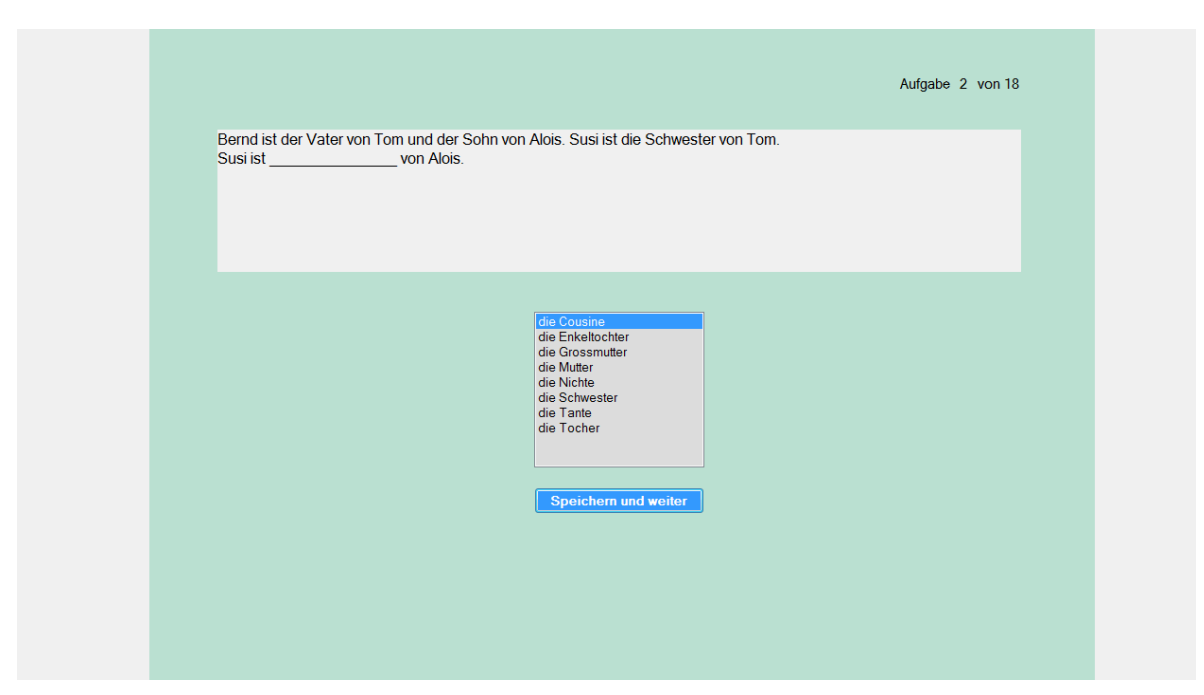

Abbildung 14: Item 2 der Phase ohne Belastung

### **Phase mit Belastung**

Ab dem zehnten Item des FRRT startet die Phase mit Belastung. Die Stressphase ist dadurch charakterisiert, dass alle 25 bis 45 Sekunden eine Prüfmaske aus dem ersten Teil von LAMBDA-neu automatisch auf dem Bildschirm erscheint. Die

Testperson muss diese Prüfmaske wieder korrigieren um zum ursprünglichen FRRT Item zurückkehren zu können. Das Auftauchen der Prüfmasken während der Bearbeitung der FRRT Items soll Stress induzieren, und bei der Auswertung eine Aussage über die Belastbarkeit der Testperson ermöglichen (vgl. Karolyi, 2009).

# **9.2.1.4. Testkennwerte im LAMBDA-neu**

Im Folgenden werden die verschiedenen Testkennwerte, welche nach der Bearbeitung des Verfahrens zur Auswertung bereit stehen, aufgelistet und näher beschrieben (vgl. Haiden, 2009, und Karolyi, 2009).

### **Testkennwerte in der Lern- und Prüfphase**

• *Gesamtlernzeit - LZeit* 

Gibt die Summe der benötigten Lernzeit in Sekunden wieder und ist ein Indikator für die zugrunde liegende Lernstrategie.

• *Gesamtprüfzeit – PZeit* 

Gibt die Summe der benötigten Prüfzeit in Sekunden wieder. Eine kurze Gesamtprüfzeit stellt einen Indikator für eine gute Merkfähigkeit bzw. eine gute Lernstrategie dar.

• *Anzahl der Lernphasen – LPH* 

Dieser Testkennwert gibt an, wie viele Lernphasen benötigt wurden, bis das Kriterium (Korrektur von fünf fehlerhaften Prüfmasken) erreicht wurde. Eine geringe Anzahl von Lernphasen deutet auf wenige Lerndurchgänge und somit auf eine gute Lernstrategie hin.

• *Anzahl der Prüfphasen – PPH*  Wie viele Prüfmasken bearbeitet wurden, bis das Kriterium erreicht wurde bzw. Phase I des Tests automatisch beendet wurde, gibt der Testkennwert Anzahl der Prüfphasen an.

Wenige Prüfmasken bilden hier eine gute Lernleistung ab.

# • *Gesamtzahl der Fehler – Fehler*

Hier wird die Summe der Fehler als Testkennwert dargestellt. Je höher dieser Testkennwert ist, desto schlechter ist die Merkfähigkeit der Testperson.

Insgesamt kann man drei Typen von Fehlern identifizieren, welche separat angeführt werden:

• *Anzahl der übersehenen Fehler – Na*  Dieser Testkennwert gibt Auskunft darüber, wie viele fehlerhafte Inhalte von der Testperson übersehen und somit nicht ausgebessert (Na) wurden.

Je höher dieser Testkennwert, desto geringer ist die Aufmerksamkeit bzw. die Merkfähigkeit der Person.

• *Falsch auf Falsch – FF* 

Dieser Wert gibt die Anzahl der falsch auf falsch ausgebesserten Fehler an. D.h. von der Testperson wurde ein Inhalt als falsch identifiziert, jedoch nicht richtig korrigiert.

Auch dieser Testkennwert spiegelt eine mangelnde Merkfähigkeit seitens der Testperson wider.

• *Richtig auf Falsch – RF* 

Hier wird von der Testperson fälschlicherweise ein richtiger Inhalt durch einen falschen ersetzt. Dieser Testkennwert gibt die Anzahl der so gemachten Fehler an, und ist ein Hinweis auf ungenaues Lernen der Inhalte.

• *Anzahl unnötige Null-Fehler-Durchgänge – NullF* 

Dieser Testkennwert gibt die Anzahl der unnötigen Durchgänge an, bis schließlich das Kriterium erreicht worden ist, d.h. die Anzahl der Prüfmasken die schon richtig bearbeitet wurden bis die Person einen Fehler machte und die Prüfphase neuerlich eingeleitet wurde. Dieser Wert gibt einen Hinweis auf mangelnde Konsolidierung der Lerninhalte bzw. eine mangelnde Konzentrationsleistung.

#### **Testkennwerte in der Stressphase**

- *Anzahl der gelösten FRRT Items ohne Belastung*  Dieser Wert gibt die Anzahl der gelösten FRRT Items in der Stressphase ohne Belastung an. Ein hoher Wert ist ein Indikator für gutes logisch-schlussfolgernden Denken.
- *Anzahl der gelösten FRRT Items mit Belastung*  Diese Wert gibt die Anzahl der gelösten FRRT Items in der Stressphase mit Belastung an Eine hohe Anzahl von gelösten Items spricht hier für ein gutes logischschlussfolgerndes Denken unter Belastung.
- *Anzahl der Stressphasen*  Dieser Wert gibt an, wie viele Prüfmasken unter der Stressbedingung erschienen sind und bearbeitet wurden.
- *Anzahl der gelösten Prüfmasken während der Stressbedingung*  Mit diesem Wert wird die Anzahl der gelösten Prüfmasken, welche unter der Stressbedingung erschienen sind, angegeben.

Für eine detailreichere Beschreibung der einzelnen Phasen und Testkennwerte siehe Haiden (2009) oder Karolyi (2009).

# **9.2.2. Testbeschreibung Syllogismen 2010**

Die *Syllogismen* (Srp, 1994) zielen laut Autorin darauf ab, das verbale logischschlussfolgernde Denken zu erfassen.

Ein Syllogismus besteht aus drei Aussagen, wobei zwei von den Aussagen die Voraussetzungen (Prämissen) für die Schlussfolgerung darstellen.

Im Rahmen ihrer Diplomarbeiten beschäftigten sich Treiber (in Vorb.) und Hoffmann (in Vorb.) mit der Konstruktion neuer Items für den Syllogismen Test. Somit entstand, das hier zur Anwendung kommende Verfahren Syllogismen 2010. Damit die Vergleichbarkeit der Items des FRRT, welcher im LAMBDA-neu zum Einsatz kommt, und der Syllogismen 2010 Items gewährleistet wird, wurde das ursprünglich von Treiber (in Vorb.) angestrebte sequentielle Antwortformat in ein Multiple-Choice Format mit fünf Antwortmöglichkeiten umgewandelt.

Zu Beginn des Computertests<sup>1</sup> werden die Testpersonen aufgefordert einige demografische Daten einzugeben, und anschließend werden eine Instruktion und zwei Beispielaufgaben vorgegeben.

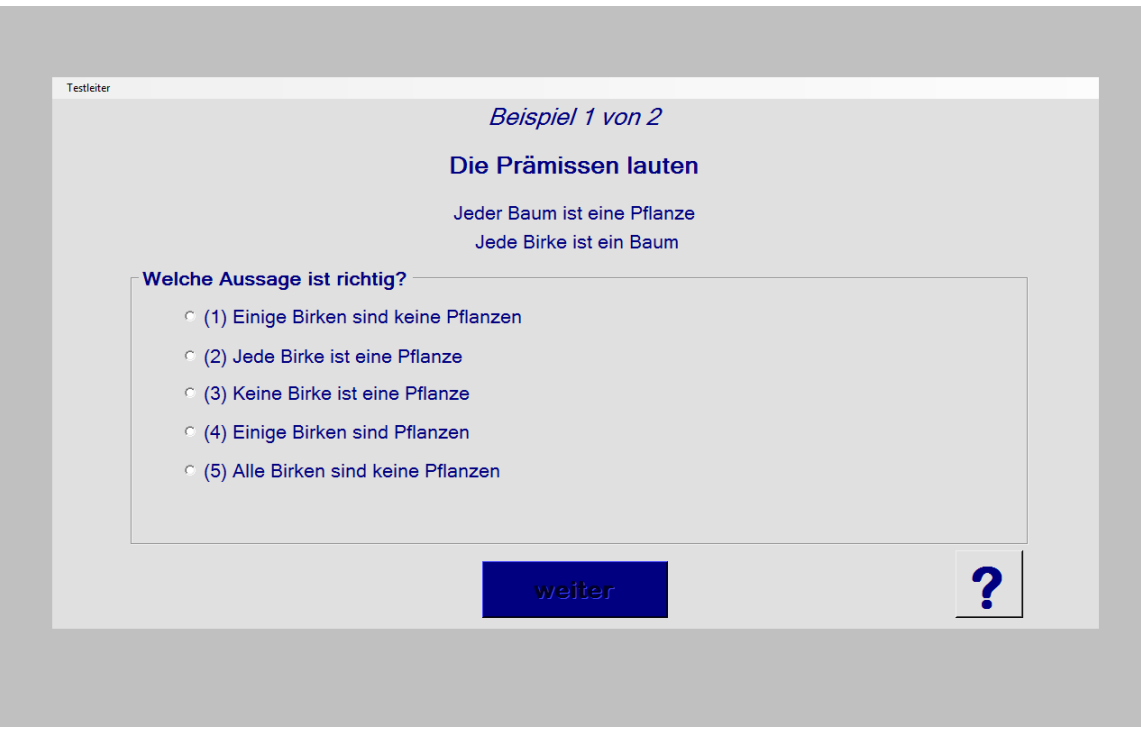

Abbildung 15: Übungsbeispiel 1 Syllogismen 2010

 $\overline{a}$ 

Nach den beiden Übungsaufgaben (vgl. Abb. 15) startet die eigentliche Testung. Die in dieser Diplomarbeit zur Anwendung kommende Version der Syllogismen 2010 besteht aus zehn Items mit je fünf Antwortmöglichkeiten.

<sup>&</sup>lt;sup>1</sup> Die Software wurde freundlicherweise von Herrn Mag. Poinstingl zur Verfügung gestellt.

Zur besseren Übersichtlichkeit wird an dieser Stelle von der genauen Beschreibung der Items abgesehen. Jedoch können die einzelnen Items bei Treiber (in Vorb.) eingesehen werden.

#### **9.3. Durchführung der Untersuchung**

Die Testungen selbst waren Einzeltestungen und fanden im November und Dezember 2010 vorwiegend in den Räumlichkeiten der Testpersonen, der Autorin oder an der Universität Wien statt.

Hierbei wurde seitens der Autorin vor allem das Augenmerk darauf gelegt, dass die Umgebungsfaktoren, wie z.B. Lärm, Temperatur, konstant gehalten wurden. Vor Testbeginn wurden die Testpersonen zudem gefragt, ob sie sich ausgeruht und fit für eine Testung fühlten. Speziell hierauf wurde geachtet, da die Testungen zu unterschiedlichen Tageszeiten stattfanden, und die Resultate aber vergleichbar sein sollten.

Den Testpersonen wurde auch mitgeteilt, dass die Ergebnisse der Testung vertraulich behandelt und nicht an Dritte weitergegeben werden. Außerdem wurde ihnen erklärt, dass der personenbezogene Code (vgl. Kapitel 9.2.1.), welchen sie bei beiden Verfahren angeben mussten, dieser Anonymität diene und nur dafür da ist, um die Ergebnisse beider Testungen zusammenführen zu können.

Es sei hier nur am Rande erwähnt, dass den Testpersonen freigestellt wurde, ob sie die Bearbeitung der Verfahren am Computer mit einer Maus oder lieber mit dem Touchpad des Laptops machen wollten. Erstaunlicherweise, obwohl alle Testpersonen, schon alleine aufgrund der Tatsache, dass sie studieren, den Umgang mit neuen Medien gewohnt sein müssten, wählte die Mehrheit der Testpersonen die Computermaus für die Bearbeitung aus. Diese Tatsache hat aber für die vorliegenden Ergebnisse keine Konsequenzen, da es bei der Bearbeitung der beiden Verfahren nicht um Schnelligkeit geht.

Zunächst wurden den Testpersonen das Verfahren LAMBDA-neu vorgegeben und anschließend die Syllogismen 2010.

Die durchschnittliche Bearbeitungszeit für die beiden psychologischdiagnostischen Verfahren betrug 50 Minuten.

#### **9.4. Die Stichprobe**

Die Stichprobe setzte sich aus StudentInnen der Medizin, StudentInnen der Rechtswissenschaften, StudentInnen der Mathematik, StudentInnen der Informatik und StudentInnen der Chemie zusammen (vgl. Kap. 8.1.).

Es wurde besonders darauf geachtet, dass sich die StudentInnen der jeweiligen Studienrichtungen, mindestens im dritten Semester des Studiums befanden, da erst nach einer gewissen Studiendauer davon ausgegangen werden kann, dass sich eine vorrangige Lernstrategie, welche eben am effizientesten für das jeweilige Studium ist, ausgeprägt hat.

Außerdem wurde darauf geachtet, dass die Testpersonen aktuell nur ein Studium betreiben, damit es hier zu keinen Überschneidungen der Lernstrategien und somit zu Verzerrungen der Ergebnisse kommt.

Aus der untenstehenden Grafik (Abb. 16) kann die genaue Anzahl der Testpersonen je Studienrichtung entnommen werden.

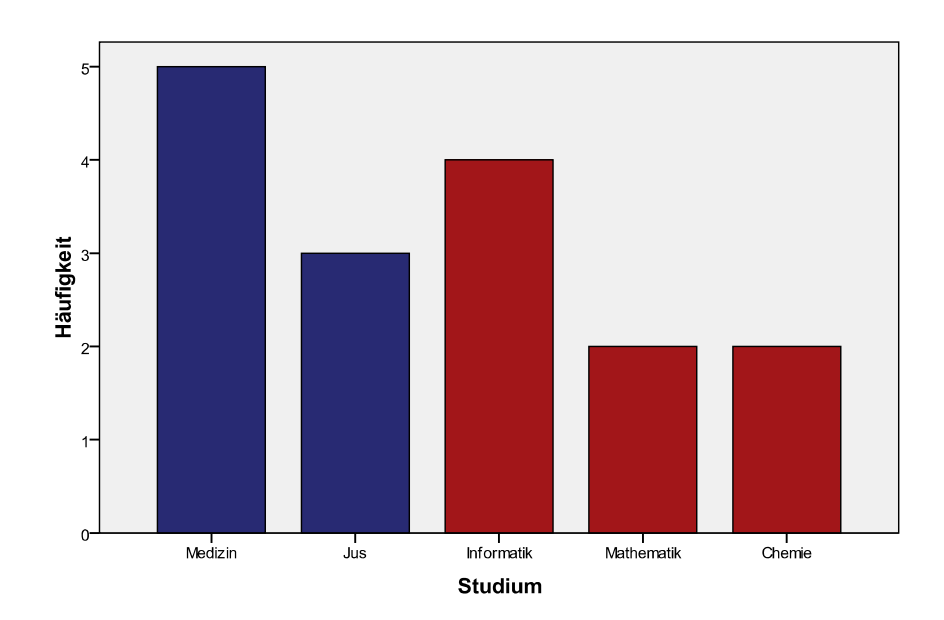

Abbildung 16: Anzahl der Testpersonen je Studienrichtung

Aus der Abb. 16 ist ersichtlich, dass fünf StudentInnen der Medizin, drei StudentInnen der Rechtswissenschaften, vier StudentInnen der Informatik, zwei StudentInnen der Mathematik und zwei StudentInnen der Chemie an der Testung teilgenommen haben.

Das Alter der Testpersonen erstreckt sich (siehe Abb. 17) von 21 bis 34 Jahren, wobei das durchschnittliche Alter der Testpersonen 24,94 Jahre beträgt (vgl. Tab.1).

Tabelle 1: Alter der Gesamtstichprobe

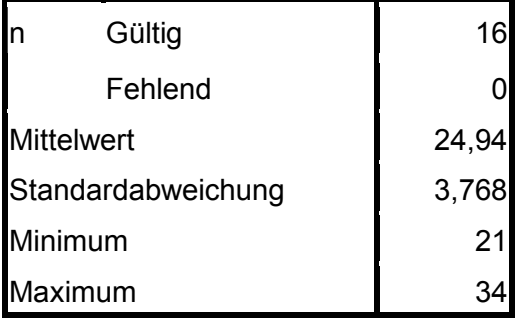

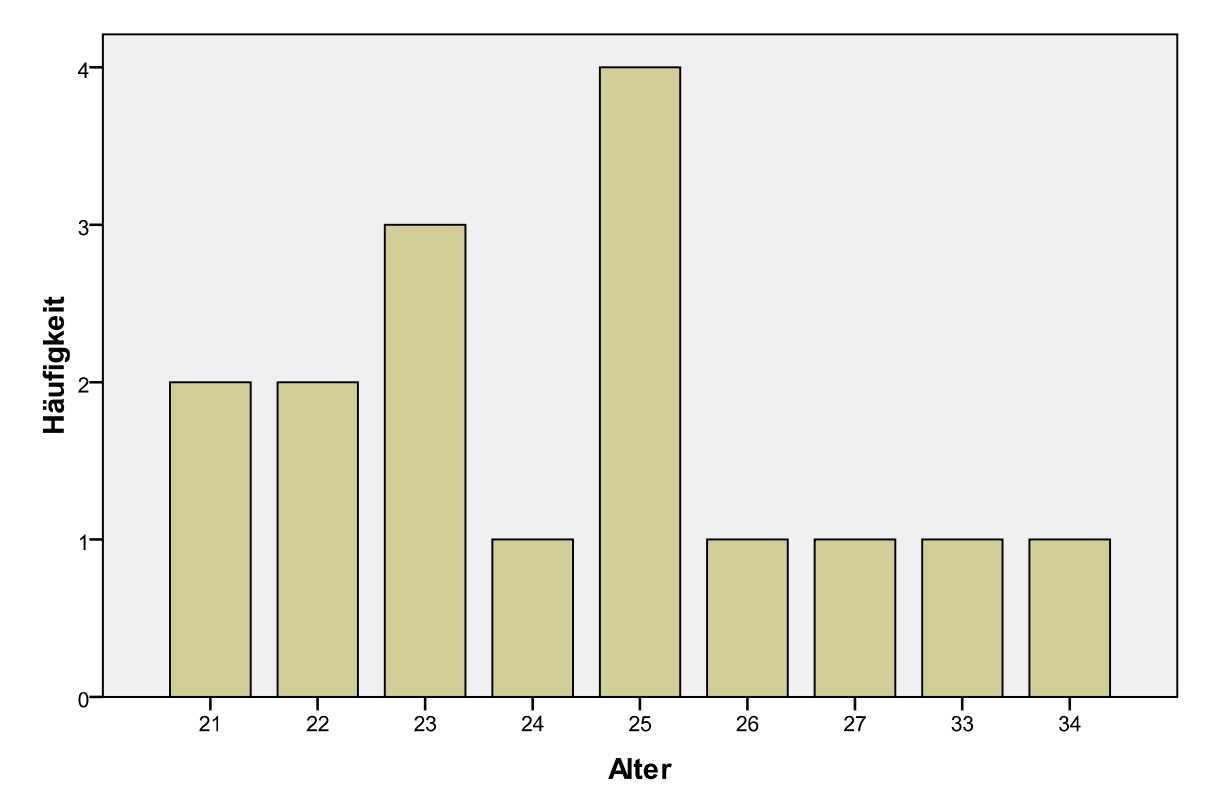

Abbildung 17: Alter der Gesamtstichprobe

In der Extremgruppe "Lernende" Wissenschaften liegt das Durchschnittsalter der Testpersonen bei 25 Jahren (siehe Tab. 2). Die genaue Verteilung kann aus untenstehendem Balkendiagramm (Abb. 18) abgelesen werden.

Tabelle 2: Alter der Extremgruppe "Lernende" Wissenschaften

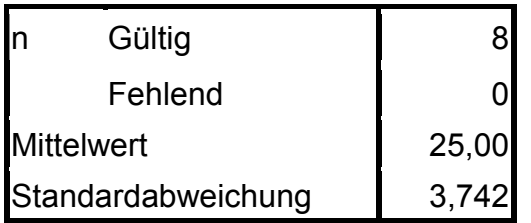

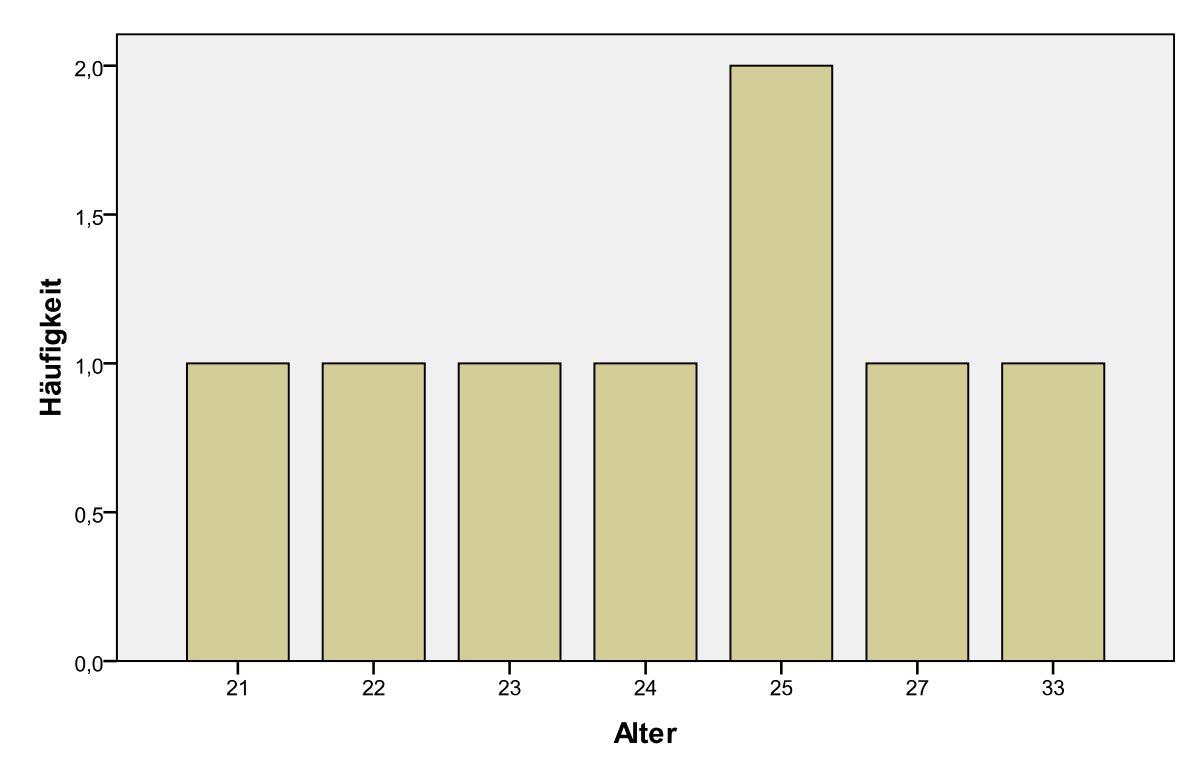

Abbildung 18: Alter der Extremgruppe "Lernende" Wissenschaften

Das Durchschnittsalter in der Extremgruppe "Verstehende" Wissenschaften ist mit 24,88 Jahren ähnlich dem Alter der Extremgruppe "Lernende" Wissenschaften (vgl. Tab. 3 und Abb. 19).

Tabelle 3: Alter der Extremgruppe "Verstehende" Wissenschaften

|                    | Gültig  |       |
|--------------------|---------|-------|
|                    | Fehlend |       |
| <b>Mittelwert</b>  |         | 24,88 |
| Standardabweichung |         | 4,051 |

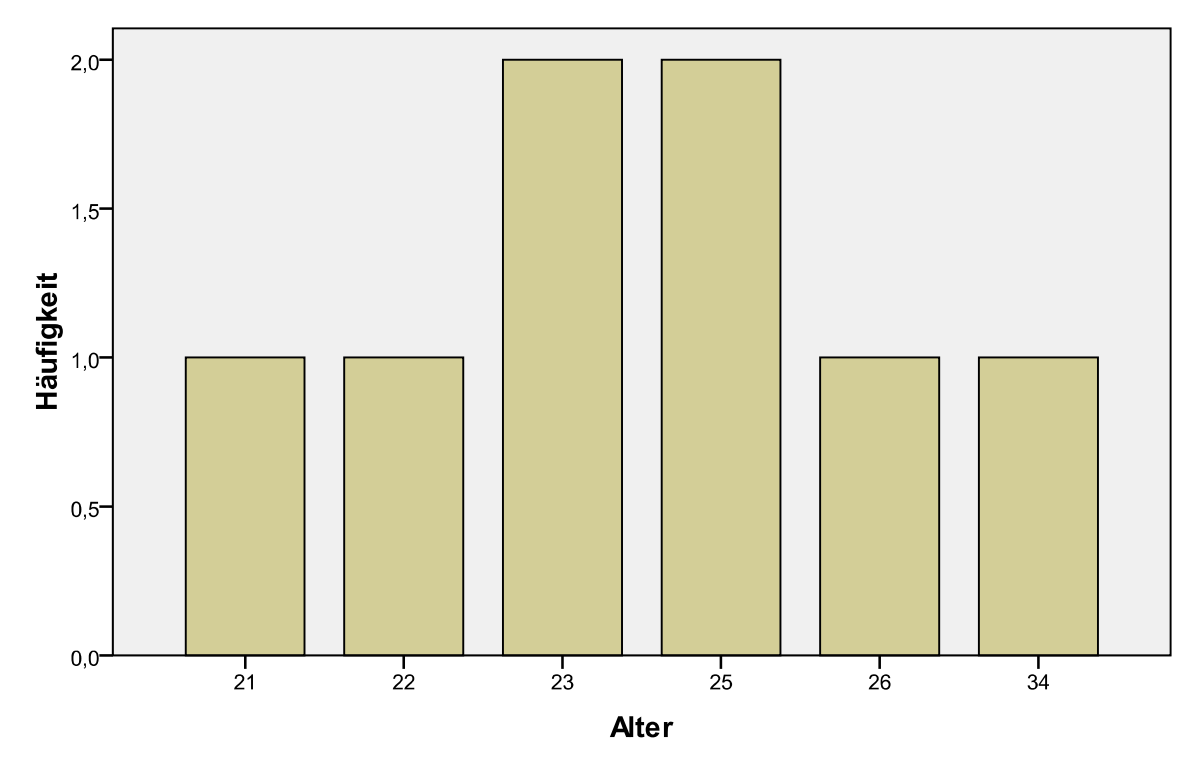

Abbildung 19: Alter Extremgruppe "Verstehende" Wissenschaften

Die Geschlechterverteilung sowohl in der Gesamtstichprobe, als auch innerhalb der beiden Extremgruppen, ist nahezu ausgewogen (siehe Tab. 4).

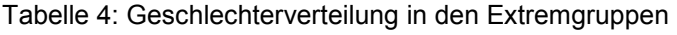

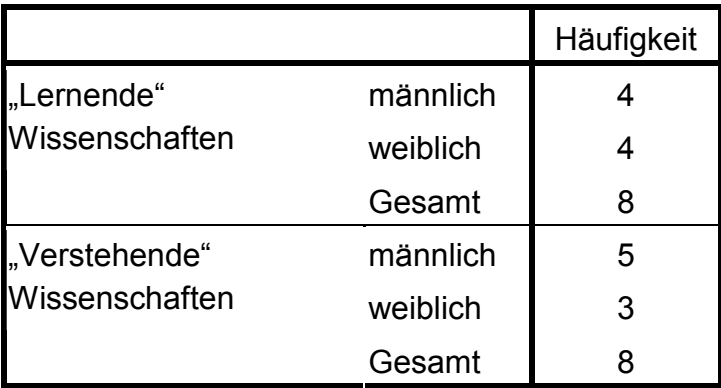

#### **10. Ergebnisse**

In diesem Kapitel werden die Auswertung des LAMBDA-neu mit dem Statistikprogramm CADEMO TRIQ, als auch die Auswertung der Nebenhypothesen dargestellt.

#### **10.1. Auswertung mittels CADEMO TRIQ**

Die Planung, wie auch die Auswertung der Untersuchung, wurde mit CADEMO TRIQ (Version 1.32) durchgeführt (vgl. Kap. 7).

Damit die beiden Extremgruppen auch als solches erkannt werden, führten theoretische Überlegungen dazu, die Effektstärke mit 4/3 der Standardabweichung des jeweiligen Testkennwertes festzulegen. Die Mittelwerte und Standardabweichungen sind aus früheren Untersuchungen (vgl. Haiden, 2009 und Karolyi, 2009) bekannt.

Das Risiko erster Art wurde so gewählt, dass mit 95 %-iger Wahrscheinlichkeit die Nullhypothese auch als solche erkannt wird, d.h. a wurde mit 0,05 angenommen.

Das Risiko zweiter Art wurde mit einem β von 0,10 angenommen, was bedeutet, dass mit einer Wahrscheinlichkeit von 90 % richtig gegen die Nullhypothese entschieden wird.

Es wurde quantitativ-zweiseitig getestet, und die von den Testpersonen erreichten Testkennwerte wurden abwechselnd in CADEMO TRIQ eingegeben, mit einer Zuteilungsrate von R=1.

Bei den nachfolgenden Testkennwerten werden zunächst die deskriptiven Statistiken in Tabellenform aufgelistet und anschließend werden die Genauigkeitsangaben, welche in CADEMO TRIQ eingegeben wurden, dargestellt. Letztlich zeigen Screenshots die Ergebnisse des sequentiellen Dreieckstests.

#### **LPH – Anzahl der Lernphasen**

Tabelle 5: Deskriptiv Statistik LPH der Extremgruppe "Lernende" Wissenschaften

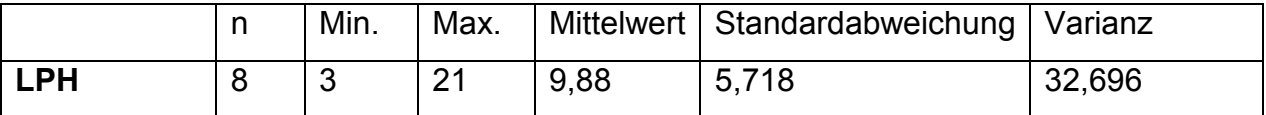

Tabelle 6: Deskriptiv Statistik LPH der Extremgruppe "Verstehende" Wissenschaften

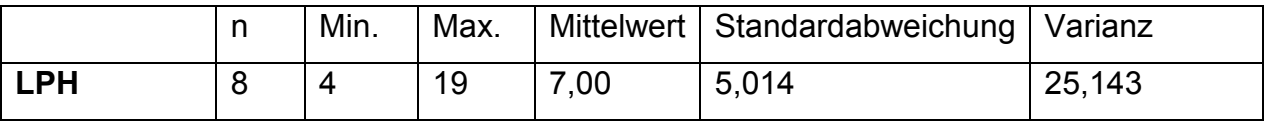

Die nachstehenden Genauigkeitsangaben (siehe Tab. 7) wurden in CADEMO TRIQ eingegeben:

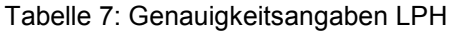

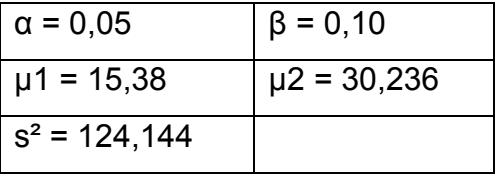

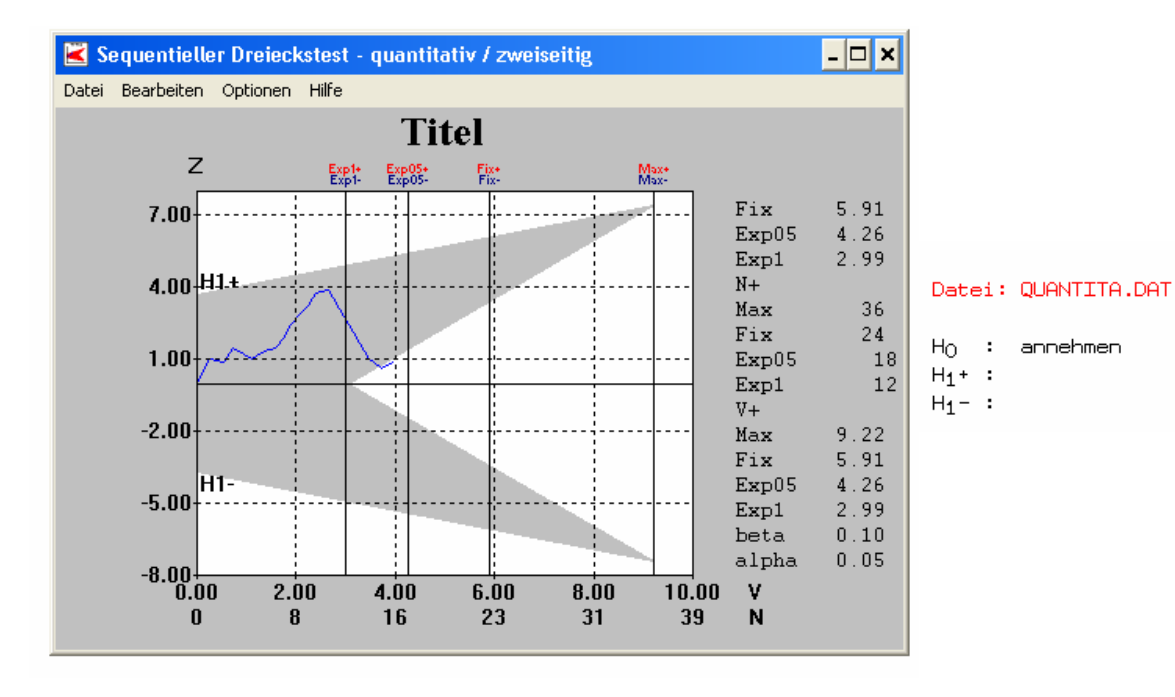

Abbildung 20: LPH - Grafische Ergebnisausgabe von TRIQ

Wie aus der Abb. 20 gesehen werden kann, kommt der sequentielle Dreieckstest nach der Eingabe des Testkennwertes der 16. Testperson zu dem Schluss, dass die  $H_0$  beibehalten werden muss.

Da die Anzahl der Lernphasen (LPH) vor Untersuchungsbeginn als Abbruchkriterium festgelegt wurden, wurde die Testung nach der 16. Testperson abgeschlossen.

Aus diesem Grund kommt es, wie nachfolgend zu sehen ist, bei zwei Testkennwerten (PPH, Fehler) zu keiner Entscheidung. Hier hätte die Testung eigentlich noch fortgesetzt werden müssen.

### **PPH – Anzahl der Prüfphasen**

Tabelle 8: Deskriptiv Statistik PPH der Extremgruppe "Lernende" Wissenschaften

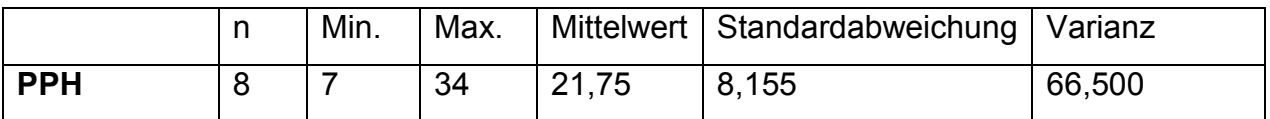

Tabelle 9: Deskriptiv Statistik PPH der Extremgruppe "Verstehende" Wissenschaften

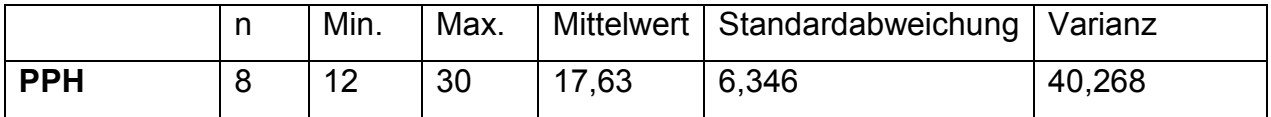

Tabelle 10: Genauigkeitsangaben PPH

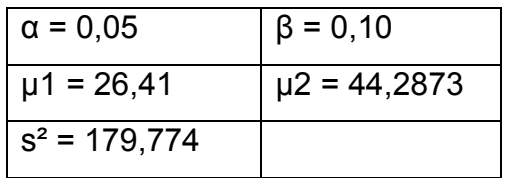

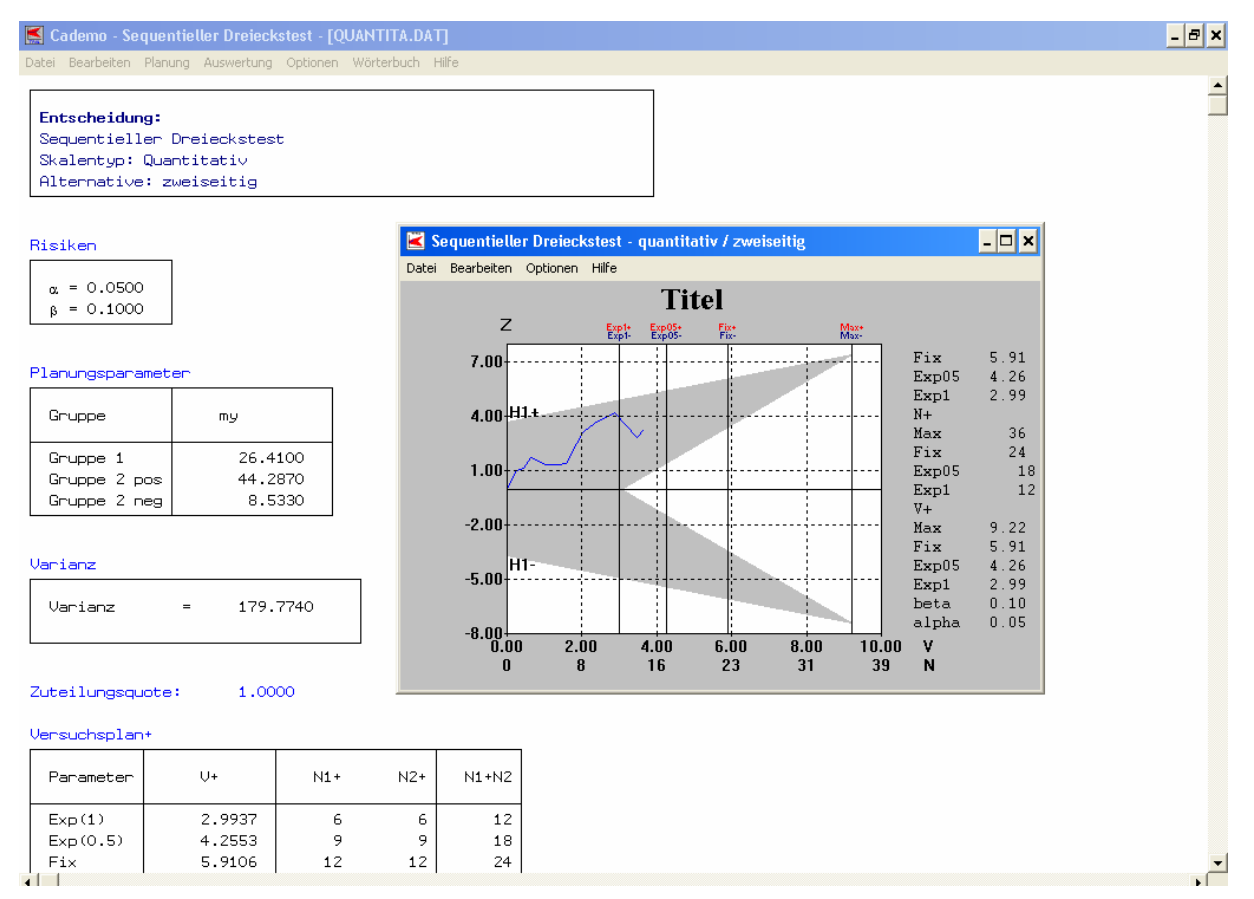

Abbildung 21: PPH – Ergebnisausgabe von TRIQ

Wie aus der obigen Grafik (Abb. 21) ersichtlich ist, kann nach der Eingabe des Testkennwertes PPH der 16. Testperson noch keine Entscheidung für oder gegen die Alternativhypothese getroffen werden. Theoretisch müsste man in diesem Fall die Testung fortsetzen, bis eine Entscheidung getroffen werden kann.

Aufgrund des Ergebnisses in der LPH, wurde die Testung jedoch nach der 16. Testperson abgebrochen.

Die Darstellung dieses "Ergebnisses" wird rein der Vollständigkeit halber angeführt.

### **Fehler – Anzahl der Fehler**

Tabelle 11: Deskriptiv Statistik Fehler der Extremgruppe "Lernende" Wissenschaften

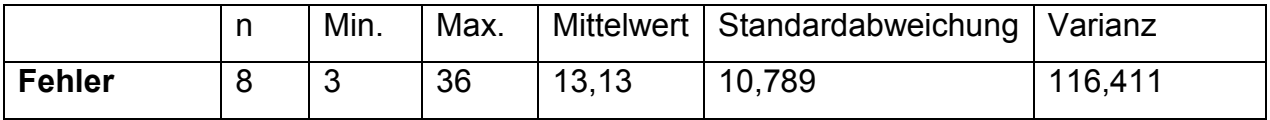

Tabelle 12: Deskriptiv Statistik Fehler der Extremgruppe "Verstehende" Wissenschaften

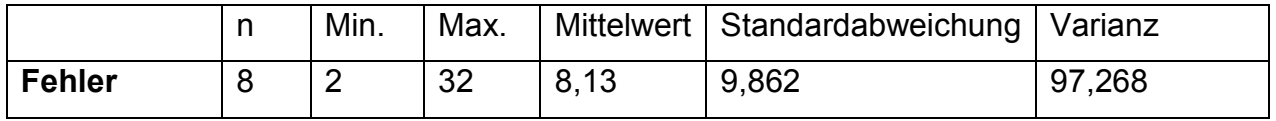

#### Tabelle 13: Genauigkeitsangaben Fehler

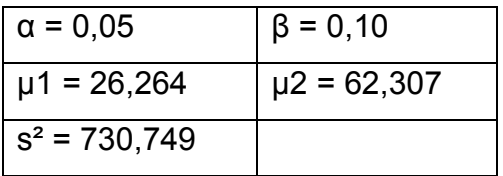

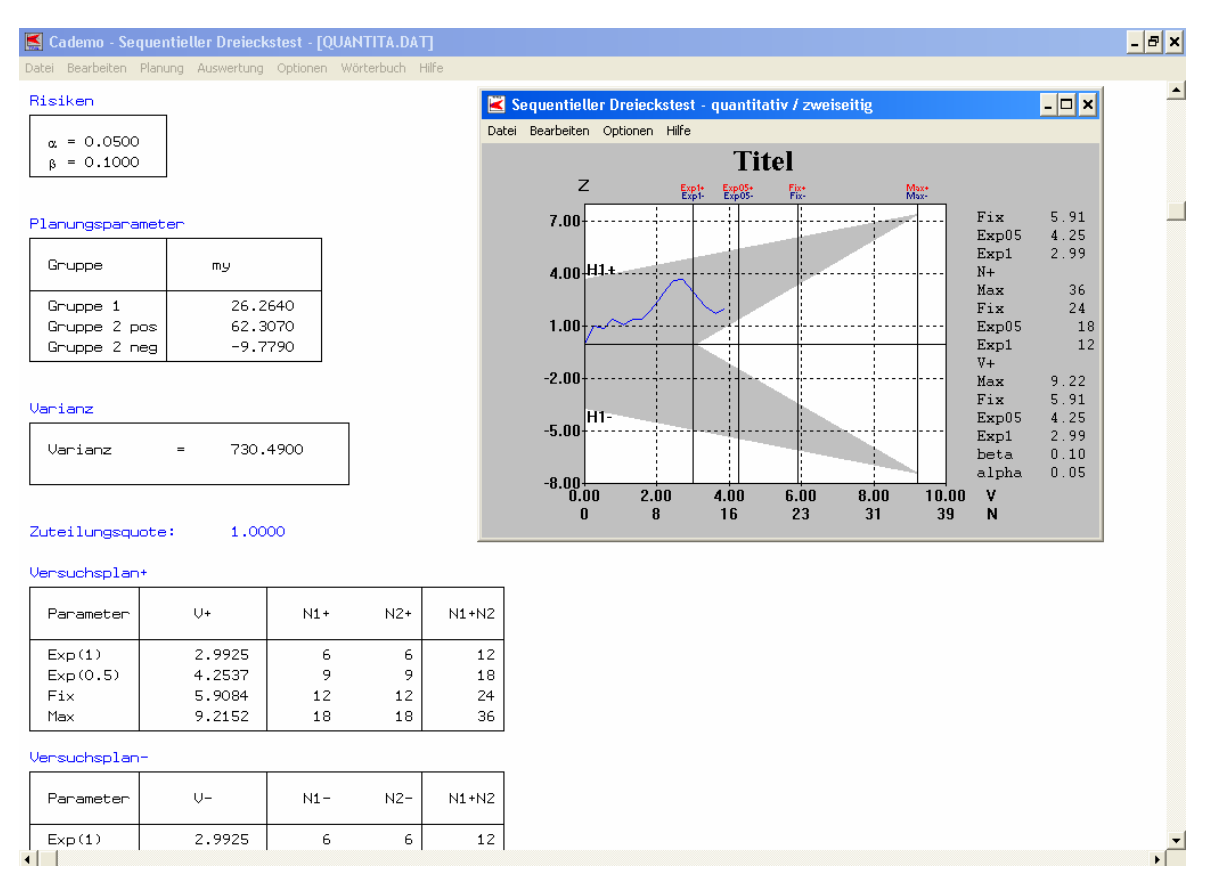

Abbildung 22: Fehler – Ergebnisausgabe von TRIQ

Auch bei diesem Testkennwert steht eine abschließende Entscheidung noch aus.

# **NullF – Anzahl der unnötigen Null-Fehler-Durchgänge (bis zum Erreichen des Kriteriums)**

Tabelle 14: Deskriptiv Statistik NullF der Extremgruppe "Lernende" Wissenschaften

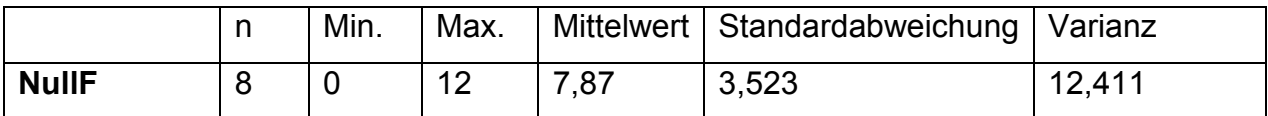

Tabelle 15: Deskriptiv Statistik NullF der Extremgruppe "Verstehende" Wissenschaften

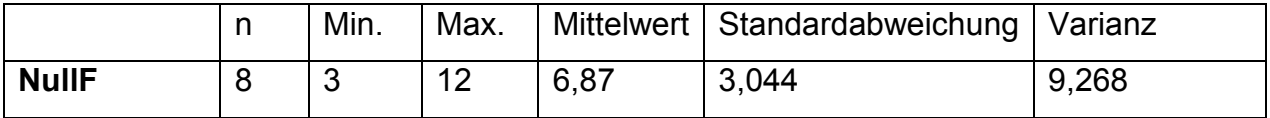

Tabelle 16: Genauigkeitsangaben NullF

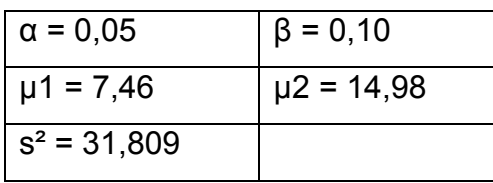

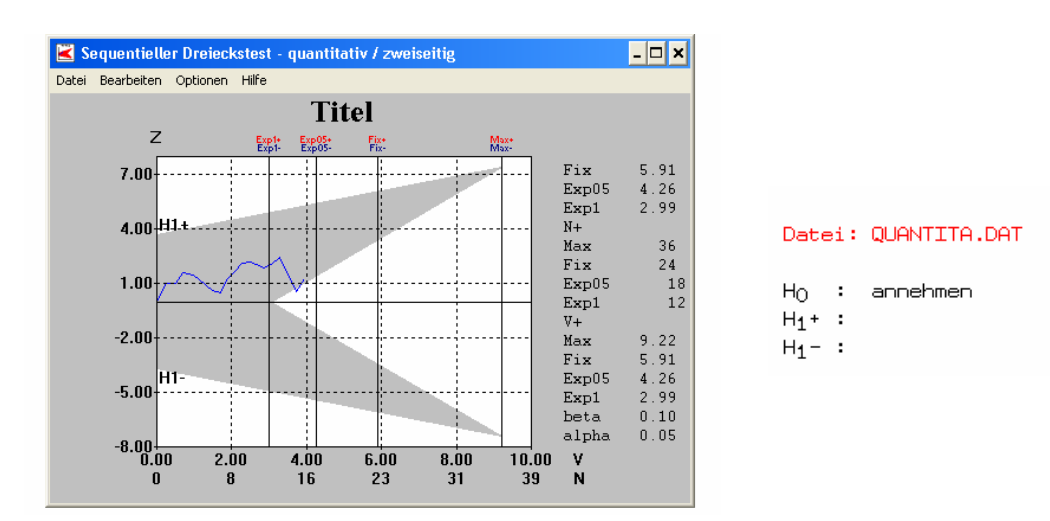

Abbildung 23: NullF – Grafische Ergebnisdarstellung von TRIQ

Aus der Abb. 23 kann herausgelesen werden, dass hier nach der 15. Testperson die Nullhypothese beibehalten werden muss.

#### **LZeit – Summe der Lernzeit**

Tabelle 17: Deskriptiv Statistik LZeit der Extremgruppe "Lernende" Wissenschaften

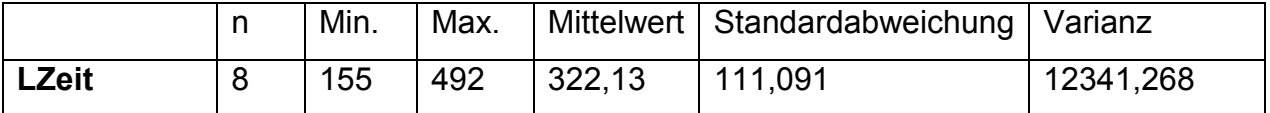

Tabelle 18: Deskriptiv Statistik LZeit der Extremgruppe "Verstehende" Wissenschaften

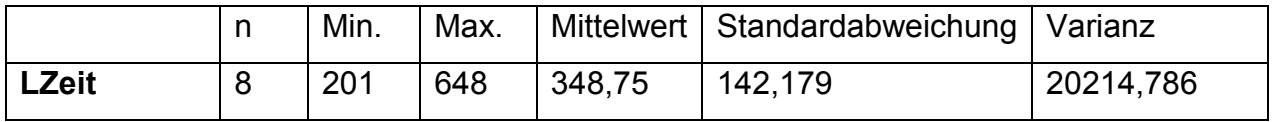

Tabelle 19: Genauigkeitsangaben LZeit

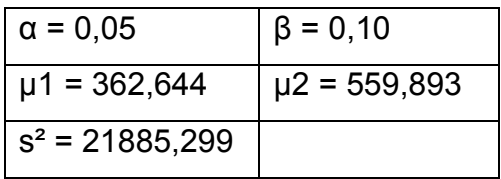

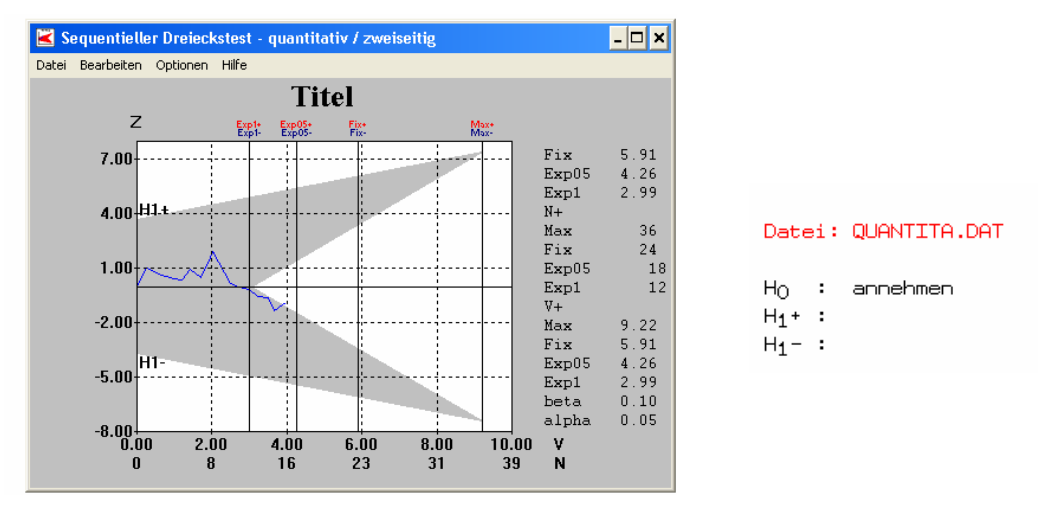

Abbildung 24: LZeit – Grafische Ergebnisdarstellung von TRIQ

Auch hier musste nach der 16. Testperson die  $H_0$  beibehalten werden, d.h. die Extremgruppen ("Lernende" Wissenschaft vs. "Verstehende" Wissenschaft) unterscheiden sich nicht in der Zeit, die sie für das Lernen benötigen.

### **PZeit – Summe der Prüfzeit**

Tabelle 20: Deskriptiv Statistik PZeit der Extremgruppe "Lernende" Wissenschaften

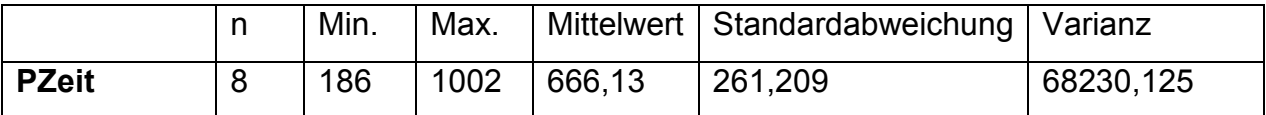

Tabelle 21: Deskriptiv Statistik PZeit der Extremgruppe "Verstehende" Wissenschaften

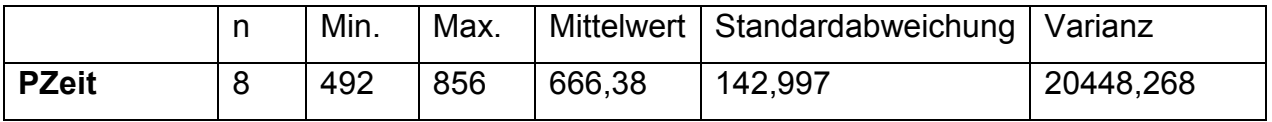

Tabelle 22: Genauigkeitsangaben PZeit

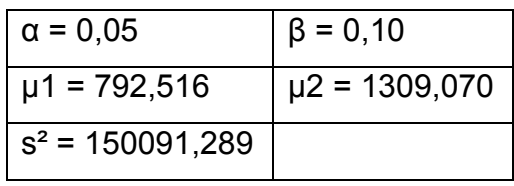

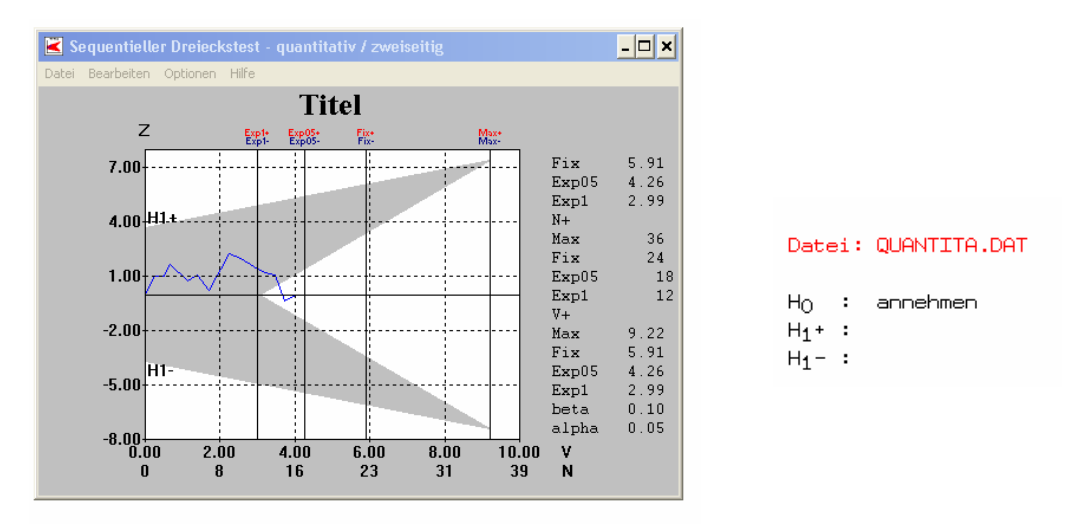

Abbildung 25: PZeit – Grafische Ergebnisdarstellung von TRIQ

Bei der Prüfzeit war nach der 15. getesteten Person die Entscheidung, die Nullhypothese beizubehalten, gefallen.

### **FRRT\_ohne Stressbedingung**

Tabelle 23: Deskriptiv Statistik FRRT\_gel\_ohneStr der Extremgruppe "Lernende" Wissenschaften

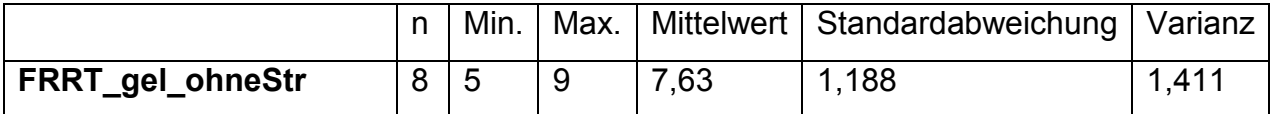

Tabelle 24: Deskriptiv Statistik FRRT\_gel\_ohneStr der Extremgruppe "Verstehende" Wissenschaften

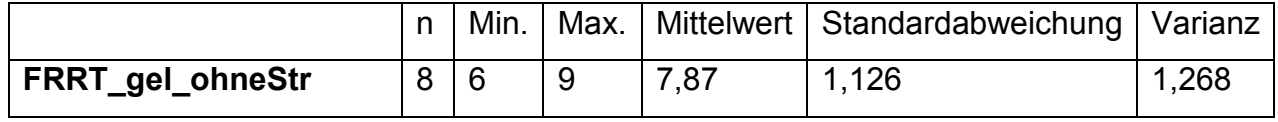

Tabelle 25: Genauigkeitsangaben FRRT\_ohneStr

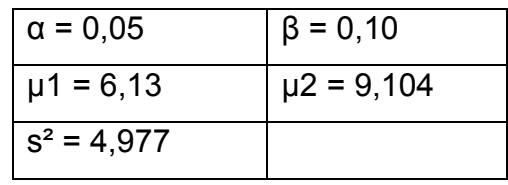

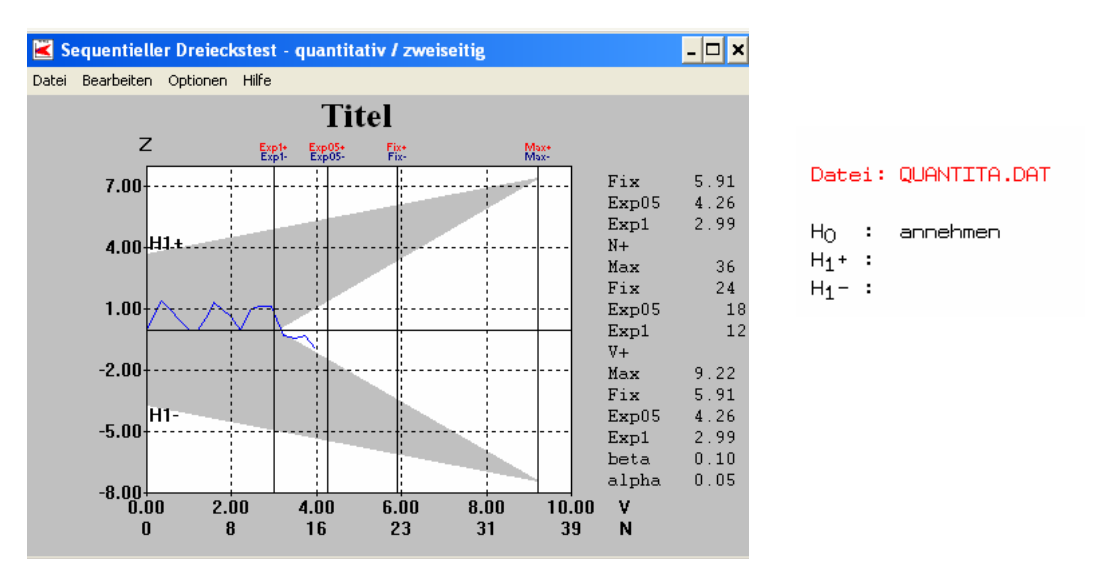

Abbildung 26: FRRT\_ohne\_Stress – Grafische Ergebnisdarstellung von TRIQ

Aus der Abbildung 26 kann gesehen werden, dass der sequentielle Dreieckstest schon nach der 14. getesteten Person zu dem Schluss kam, die H $_0$  beizubehalten.

# **FRRT\_mit Stressbedingung**

Tabelle 26: Deskriptiv Statistik FRRT\_gel\_mitStr der Extremgruppe "Lernende" Wissenschaften

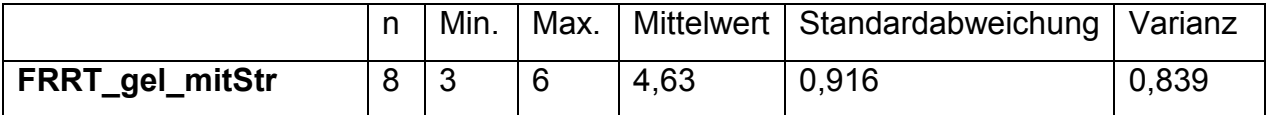

Tabelle 27: Deskriptiv Statistik FRRT\_gel\_mitStr der Extremgruppe "Verstehende" Wissenschaften

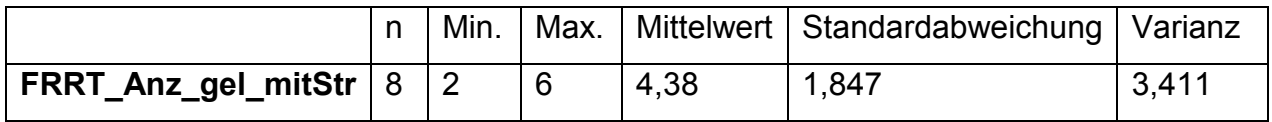

Tabelle 28: Genauigkeitsangaben FRRT\_mitStr

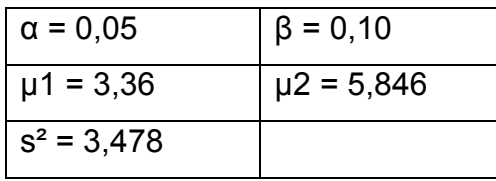

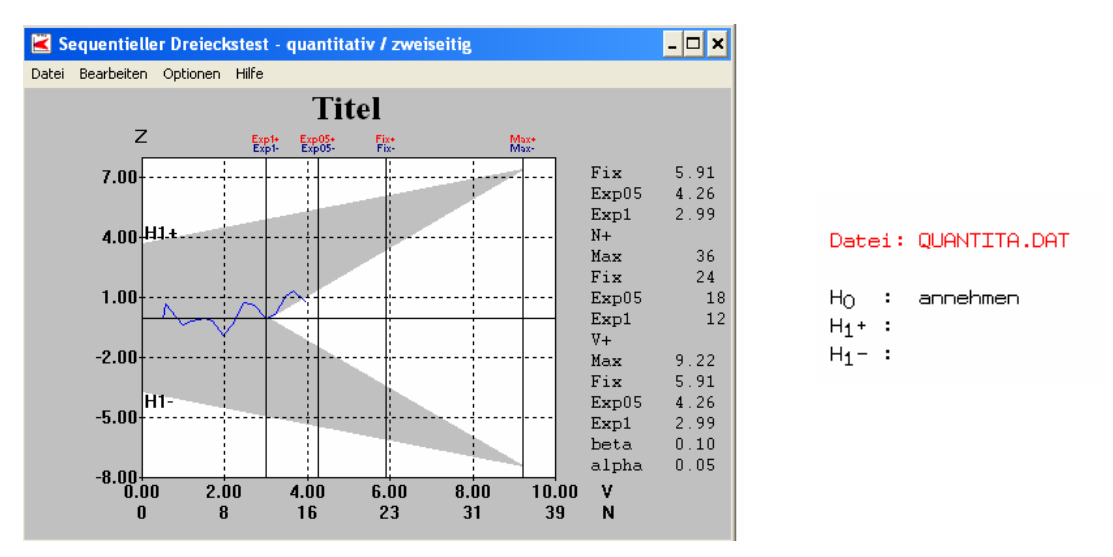

Abbildung 27: FRRT\_mit\_Stress – Grafische Ergebnisdarstellung von TRIQ

Nach der 13. Testperson kommt hier der sequentielle Dreieckstest zu dem Schluss, dass die  $H_0$  weiterhin beibehalten werden muss.

Wie die Ergebnisdarstellung zeigt, kommt der sequentielle Dreieckstest bei sechs von acht überprüften Testkennwerten des LAMBDA-neu zu der Entscheidung, dass die  $H_0$  beibehalten werden muss. D.h. die beiden Extremgruppen unterscheiden sich nicht um mehr als 4/3 der Standardabweichung des jeweiligen Testkennwertes.

Bei zwei Testkennwerten (PPH, Fehler) würde eine Entscheidung noch ausstehen, aber auch hier ist der deutliche Trend anhand des Verlaufs des Testpfades in Richtung  $H_0$  zu erkennen.

Die angestrebte Extremgruppenvalidierung des Verfahrens LAMBDA-neu konnte mit den Extremgruppen "Lernende" Wissenschaften und "Verstehende" Wissenschaften nicht erreicht werden, somit ist die Extremgruppenvalidierung nicht gelungen.

# **10.2. Auswertung der Nebenhypothesen (Syllogismen 2010)**

Wie schon in Kap. 9.2.2. dargestellt, wurde im Rahmen dieser Diplomarbeit, nach der Bearbeitung des LAMBDA-neu, den Testpersonen das Verfahren Syllogismen 2010 vorgegeben.

Alle 16 Testpersonen bearbeiteten die Syllogismen 2010, wobei im Durchschnitt 7,88 (siehe Tab. 29) von 10 Items gelöst wurden. Aus der Tabelle 29 ist des Weiteren ersichtlich, dass durchschnittlich 12,25 von 18 Items des FRRT gelöst wurden, wobei in der Bedingung ohne Stress mehr Items (7,75) gelöst wurden, als in der Bedingung mit Stress (4,50).

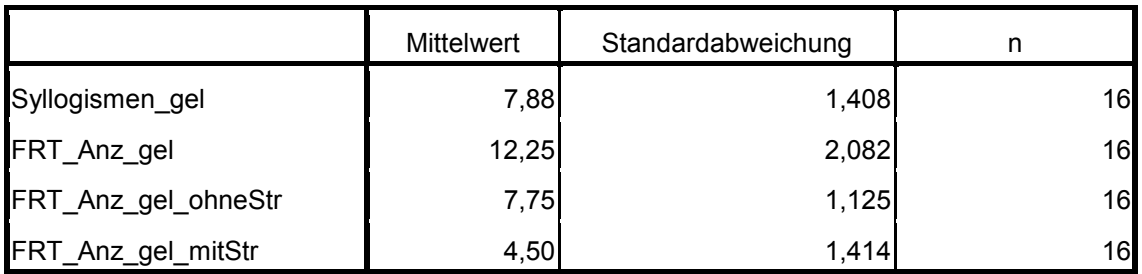

Tabelle 29: Mittelwerte und Standardabweichungen der Syllogismen 2010 und des FRRT

Nach der Aufbereitung der Daten und dem Import in das Statistikprogramm SPSS (Version 17.0) wurden Korrelationen berechnet, um die drei Nebenhypothesen (siehe Kap. 8.2.) zu überprüfen.

Tabelle 30 gibt die Ergebnisse der Korrelationen wieder:

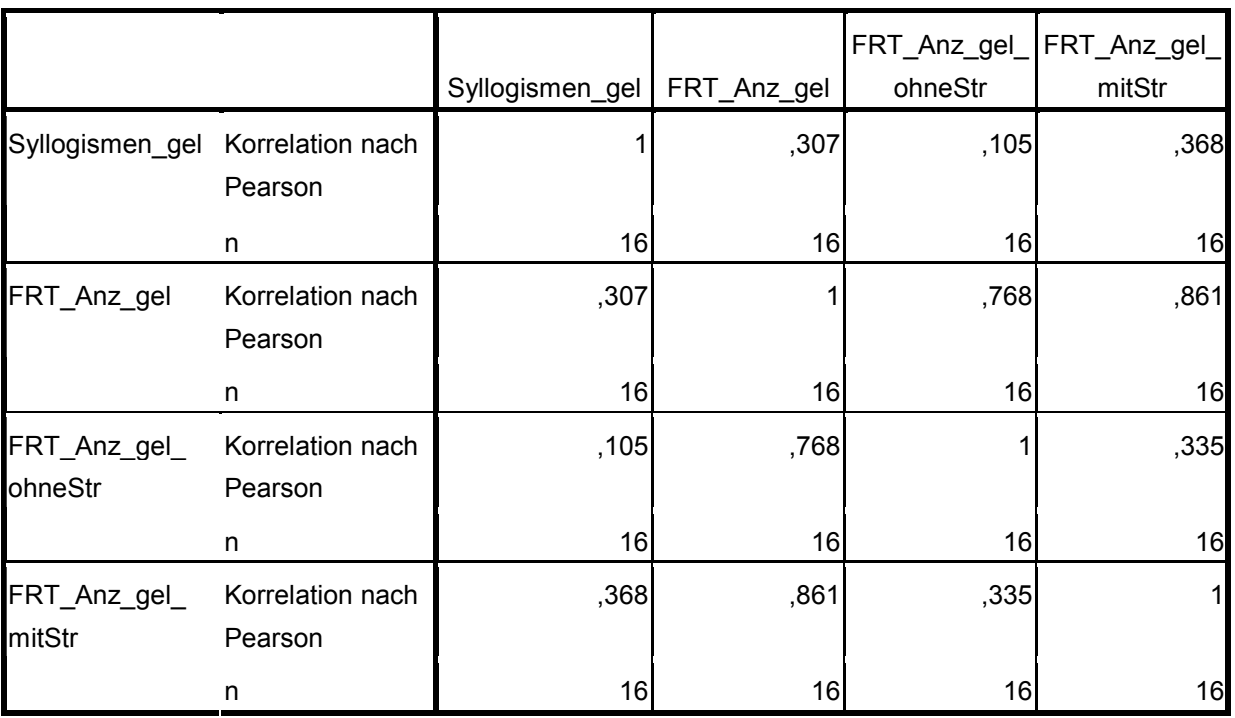

Tabelle 30: Korrelationen Syllogismen 2010 und FRRT

Wie in der Tabelle 30 zu sehen ist, gibt es weder signifikante Korrelationen zwischen den Syllogismen 2010 Items und den Items des FRRT im Gesamten, noch zwischen den Syllogismen 2010 und den FRRT Items ohne bzw. mit Stress. Somit muss bei allen Nebenhypothesen die Nullhypothese beibehalten werden.

#### **11. Diskussion und Ausblick**

In diesem Kapitel sollen die Ergebnisse, welche im Zuge der vorliegenden Diplomarbeit erhoben werden konnten (siehe Kap. 10), interpretiert werden und es soll auch Raum sein für eine kritische Reflexion der Ergebnisse bzw. der Datengewinnung und Auswertung.

Das zugrunde liegende Ziel dieser Diplomarbeit war es, eine Extremgruppenvalidierung des LAMBDA-neu vorzunehmen. Wie aus den Ergebnissen, welche detailliert in Kapitel 10 dargestellt sind, geschlossen werden kann, war diese Extremgruppenvalidierung nicht erfolgreich, was bedeutet, dass das psychologisch-diagnostische Verfahren LAMBDA-neu nicht zwischen zwei Gruppen, welche unterschiedliches Lernverhalten zeigen, unterscheiden kann.

Die Wahl, die Untersuchung mit dem Programm CADEMO TRIQ zu planen und auszuwerten, war eine gute. Aufgrund der Anwendung des sequentiellen Dreieckstests konnte die Stichprobengröße auf ein Minimum reduziert werden. Letztendlich mussten für die Auswertung mit dem sequentiellen Dreieckstest lediglich 16 Personen getestet werden.

Kritisch muss an dieser Stelle angemerkt werden, dass vielleicht die Extremgruppen, obwohl theoretische Überlegungen zu einem anderen Ergebnis kamen, zu ähnlich waren; vor allem aber, dass die Testpersonen nicht als Zufallsstichprobe gezogen wurden.

Die Idee der Zufallsauswahl ist eigentlich die, dass die Wahrscheinlichkeit gering ist, dass die Stichprobe ein verzerrtes Bild der Grundgesamtheit liefert (vgl. Rasch & Kubinger, 2006). Da sich aber zur Mitarbeit an der Testung nur Freiwillige gemeldet haben (sogenannte *Responder*), muss davon ausgegangen werden, dass sich diese Testpersonen, also die, die freiwillig an der Testung teilnahmen, von Unfreiweilligen (sogenannte *Non-Responder*) eventuell unterscheiden. Hier kann z.B. vermutet werden, dass die Personen, welche zur Mitarbeit bereit waren, generell über eine bessere Lernstrategie verfügen. Weiteres kann spekuliert werden, dass Personen, welche eine schlechte Lernstrategie und eine schlechte

Merkfähigkeit aufweisen, sich von vornherein nicht bereit erklären würden an einer Studie zu einem Lern- und Gedächtnistest mitzumachen.

In diesem Sinne muss kritisiert werden, dass es sich bei der vorliegenden Diplomarbeit lediglich um eine Untersuchung von *Respondern* handelt. Relativiert werden kann diese Schlussfolgerung jedoch an den Ergebnissen von einigen Studien zum Vergleich von *Respondern* und *Non-Respondern* (vgl. z.B. Tiapal, in Vorb.), bei denen keine bzw. vernachlässigbare Unterschiede zwischen diesen Personengruppen, bei Persönlichkeitsfragebögen, gefunden werden konnten.

Weitere Kritik muss an der Usability des Verfahrens LAMBDA-neu selbst geübt werden.<sup>2</sup>

Es ist zu erwähnen, dass das Verfahren über kein anschließendes Auswertungsprogramm verfügt, und die Ergebnisse in einem (benutzerunfreundlichen) Textdokument dargestellt werden.

Die weitere Verarbeitung der Daten war in dieser Diplomarbeit durch ein Auswertungsprogramm, welches Herr Mag. Alexander Haiden zur Verfügung stellte, gewährleistet.

 $\overline{a}$ 

<sup>2</sup> Es muss hier bemängelt werden, dass die schon von Karolyi (2009) geforderte Korrektur der Verrechnung von drei Items des FRRT, nicht umgesetzt wurde.

Leider war die falsche Verrechnung der Items von der Autorin erst gegen Ende der Erhebung feststellbar, und somit konnte keine Korrektur mehr erfolgen.

Bei weiteren Untersuchungen mit dem psychologisch-diagnostischen Verfahren LAMBDA-neu ist unbedingt, noch vor Erhebung, eine Korrektur dieser drei falsch verrechneten Items des FRRT (Item 10, Item 15, Item 16) vorzunehmen. Eine genauere Darstellung der Verrechnungsfehler ist der Diplomarbeit von Karolyi (2009) zu entnehmen.

Eine weitere Modifikation wäre bei der Instruktion des LAMBDA-neu vorstellbar: Viele, der im Rahmen dieser Diplomarbeit getesteten Personen, bemängelten, dass in der Instruktion kein Hinweis darauf gegeben wurde, dass sich auch die Bilder (Logos) ändern können. Die Beobachtung der Testpersonen, und ihre Äußerungen während der Testung, lassen darauf schließen, dass erst nach einigen Durchgängen, bemerkt wurde, dass eben auch die Bilder sich ändern und somit auch diese korrigiert werden müssen.

Um in der Zukunft eine Frustration bzw. Demotivation bei den Testpersonen zu verhindern, wäre es ratsam in der Instruktion einen Hinweis darauf, und eventuell auch ein Übungsbeispiel dazu, zu geben.

Das Prozedere sah folgendermaßen aus:

Die Textdokumente, in der die Einzelergebnisse der Testpersonen gespeichert waren, wurden auf einen Server hochgeladen und anschließend in ein cvs-Format umgewandelt. Diese konvertierten Daten konnten schließlich in das Programm SPSS importiert und weiterverarbeitet werden.

Technische Schwierigkeiten gab es bei der Vorgabe des Verfahrens Syllogismen 2010. Da sich das Programm nach einigen Testungen nicht mehr starten lies, musste es noch einmal neu auf dem Laptop der Autorin installiert werden. Hier sollte bei zukünftigen Testungen mit der, von Herrn Mag. Herbert Poinstingl zur Verfügung gestellten, Software auf die Stabilität des Programms geachtet und eventuell eine Modifikation angestrebt werden.

Wie in Kapitel 10.2. zu sehen ist, gibt es keine signifikanten Korrelationen der Items des FRRT und der Syllogismen 2010. Da aber die untersuchte Stichprobe relativ klein ausgefallen ist, können hier keine aussagekräftigen Schlussfolgerungen daraus abgeleitet werden. Die Erprobung der Syllogismen 2010 wird aber zurzeit durch Treiber (in Vorb.) und Hoffmann (in Vorb.) an einer größeren Stichprobe durchgeführt.

Da das psychologisch-diagnostische Verfahren LAMBDA-neu das Gütekriterium Validität nicht erfüllt, soll hier auch nicht auf die anderen Gütekriterien eingegangen werden. Eine Darstellung der Gütekriterien findet sich bei Haiden (2009) und Karolyi (2009).

#### **12. Zusammenfassung**

Das Ziel der hier vorliegenden Diplomarbeit war es, das psychologischdiagnostische Verfahren LAMBDA-neu, welches angibt die kurz- und mittelfristige Merkfähigkeit, das verbale logisch-schlussfolgernde Denken und die Belastbarkeit zu messen, einer Überprüfung des Gütekriteriums Validität zu unterziehen.

Zur Überprüfung der Validität wurde ein nicht korrelativer Ansatz gewählt, nämlich der, der Extremgruppenvalidierung. Zu diesem Zweck wurden nach theoretischen Überlegungen, welche sowohl die Extremgruppen selbst, als auch ihre Erreichbarkeit betrafen, folgende zwei Extremgruppen gebildet: "Lernende" Wissenschaften und "Verstehende" Wissenschaften.

Zu den "Lernenden" Wissenschaften wurden StudentInnen der Medizin und der Rechtswissenschaften gezählt, und StudentInnen der Mathematik, Informatik und Chemie bildeten die zweite Extremgruppe "Verstehenden" Wissenschaften.

Nach der mühevollen Akquirierung der Testpersonen über Internetforen, E-Mails und Aushängen an den jeweiligen Fakultäten, wurden den Testpersonen zuerst das Verfahren LAMBDA-neu und anschließend das Verfahren Syllogismen 2010 in Einzeltestungen vorgegeben.

Die Planung und Auswertung der Untersuchung erfolgte mit Hilfe des sequentiellen Dreieckstest, welcher im Programm CADEMO TRIQ realisiert ist. Hierfür musste nach der Testung jeder einzelnen Testperson bestimmte Parameter in das Programm eingegeben werden, und es wurde berechnet, ob die Nullhypothese oder die Alternativhypothese zum Tragen kommt, oder ob die Untersuchung fortgesetzt werden musste.

Nach insgesamt 16 getesteten Personen kam der sequentielle Dreieckstest zu dem Schluss, dass keine weiteren Daten mehr erhoben werden müssen, und in allen bis auf zwei Fällen die Nullhypothese beibehalten werden muss. In den beiden Fällen, bei denen es zu keiner Entscheidung kam, hätte noch weiter getestet werden müssen. Da aber im Vorfeld die Entscheidung getroffen wurde, dass wenn der sequentielle Dreieckstest bei einem bestimmten Testkennwert (LPH – Anzahl der Lernphasen) zu einer abschließenden Entscheidung kommt, für oder gegen die Nullhypothese, die Testung nicht fortgesetzt wird, wurde sie auch dann nach der 16. Testperson abgebrochen. Daher kommt es, dass bei zwei Testkennwerten die abschließende Entscheidung noch aussteht.

Aufgrund der Ergebnisse des sequentiellen Dreieckstest kann gesagt werden, dass die angestrebte Validierung mittels Extremgruppen nicht geglückt ist. D.h., dass das Verfahren LAMBDA-neu nicht geeignet ist, zwischen zwei Gruppen, die typischerweise unterschiedliches Lernverhalten zeigen, zu diskriminieren.

#### **13. Literaturverzeichnis**

Atkinson, R. C. & Shiffrin, R. M. (1968). Human memory: A proposed system and its control processes. In K. W. Spence & J. T. Spence (Hrsg.), *The psychology of learning and motivation,* Bd2 (S. 89-195). New York: Academic Press.

Baddeley, A. (1986). *Working Memory.* New York: Oxford University Press.

Baddeley, A. (1997). *Human Memory: Theory and Practice.* Hove: Psychology Press.

Boekaerts, M. (1999). Self-regulated learning: where we are today. *International Journal of Educational Research, 31,* 445-457.

Craik, F. I. M. & Lockhart, R. S. (1972). Levels of processing: A framework for memory research. *Journal of Verbal Learning and Verbal Behavior,* 11, 671-684.

Haiden, A. (2009). *Testtheoretische Analyse des psychologisch-diagnostischen Verfahrens LAMBDA-neu!* Unveröffentlichte Diplomarbeit, Universität Wien.

Hoffmann, I. (in Vorb.). *Syllogismen-neu.*

Karolyi, M. (2009). *Entwicklung und Erprobung des multifunktionalen psychologisch-diagnostischen Verfahrens LAMBDA-neu.* Unveröffentlichte Diplomarbeit, Universität Wien.

Kubinger, K. D. (2003). Gütekriterien. In K. D. Kubinger & R. S. Jäger (Hrsg.), *Schlüsselbegriffe der Psychologischen Diagnostik* (S. 195-204). Weinheim: Beltz.

Kubinger, K. D. (2006a). *Psychologische Diagnostik: Theorie und Praxis psychologischen Diagnostizierens.* Göttingen: Hogrefe.

Kubinger, K. D. (2006b). Eine Update der Definition von Objektiven Persönlichkeitstests: Experimentalpsychologische Verhaltensdiagnostik. In T. M.

Ortner, R. T. Proyer & K. D. Kubinger (Hrsg.), *Theorie und Praxis Objektiver Persönlichkeitstests* (S. 38-52). Bern: Huber.

Kubinger, K. D. (2009). *Psychologische Diagnostik: Theorie und Praxis psychologischen Diagnostizierens* (2., überarb. und erweiterte Auflage)*.* Göttingen: Hoarefe.

Kubinger, K. D. & Maryschka, C. (unpubl.). *LAMBDA – Lernen auswendig, Merken, Belast-barkeit, Denken-analytisch.* [Manual] 1. Konzeptentwurf. Frankfurt: Swets Test Services.

Kubinger, K. D., Rasch, D. & Häusler, J. (2006). Moderne statistische Ansätze in Forschung und Anwendung der klinischen Neuropsychologie. In J. Lehner, G. Pusswald, E. Fertl, W. Strubreither & I. Kryspin-Exner (Hrsg.), *Klinische Neuropsychologie* (S. 195-204). Wien: Springer.

Maryschka, C. (2001). *LAMBDA – ein neuer computergestützter Lern- und Merkfähigkeitstest*. Unveröffentlichte Dissertation, Universität Wien.

Miller, G. A. (1956). The magical number seven, plus or minus two: Some limits on our capacity for processing information. *Psychological Review. 63,* 81-97.

Prochaska, E. (2006). *Validierung der Lerntypen von LAsO (Lernen, Anwenden, systematisch Ordnen) mittels Extremgruppen.* Unveröffentlichte Diplomarbeit, Universität Wien.

Rasch, D., Kubinger, K. D., Schmidtke, J. & Häusler, J. (2004). The misuse of asterisks in hypothesis testing. *Psychology Science,* 46, 227-242.

Rasch, D. & Kubinger, K. D. (2006). *Statistik: Für das Psychologiestudium.* München: Elsevier.
Schechtner, C. (2009). *Entwicklung eines rational Itemkonstruktionsprinzips als Basis eines sprachlichen Reasoning-Tests*. Unveröffentlichte Diplomarbeit, Universität Wien.

Schermer, F. J. (2006). *Lernen und Gedächtnis.* Stuttgart: W. Kohlhammer.

Tiapal, A. (in Vorb.). *Non-Responder-Analyse.* 

Treiber, S. (in Vorb.). *Auswirkung von Hilfsmitteln auf die Testleistung bei verbalen Reasoningtests.*

Tulving, E. (1972). Episodic and semantic memory. In E. Tulving & W. Donaldson (Eds.), *Organization of memory*. New York: Academic Press.

Wagner-Menghin, M. M. (2003). Merkfähigkeitstest. In K. D. Kubinger & R. S. Jäger (Hrsg.), *Schlüsselbegriffe der Psychologischen Diagnostik* (S. 276-282). Weinheim: Beltz.

Wild, K.-P. (2000). *Lernstrategien im Studium.* Münster: Waxmann.

Wirth, J. (2004). *Selbstregulation von Lernprozessen.* Münster: Waxmann.

Zimbardo, P. G. & Gerrig, R. J. (2008). *Psychologie* (18., aktualisierte Auflage). München: Pearson Studium.

# **14. Abbildungsverzeichnis**

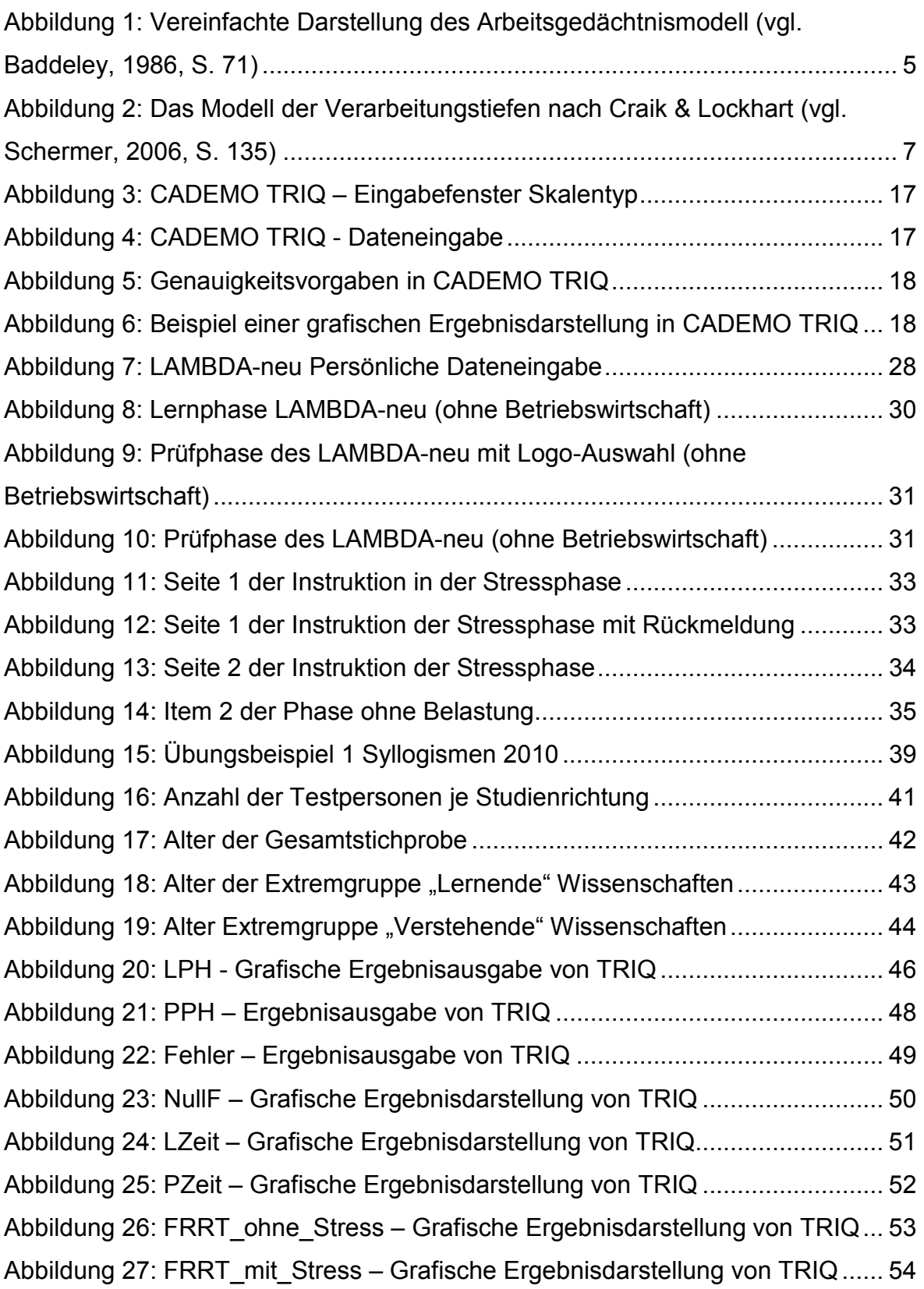

### **15. Tabellenverzeichnis**

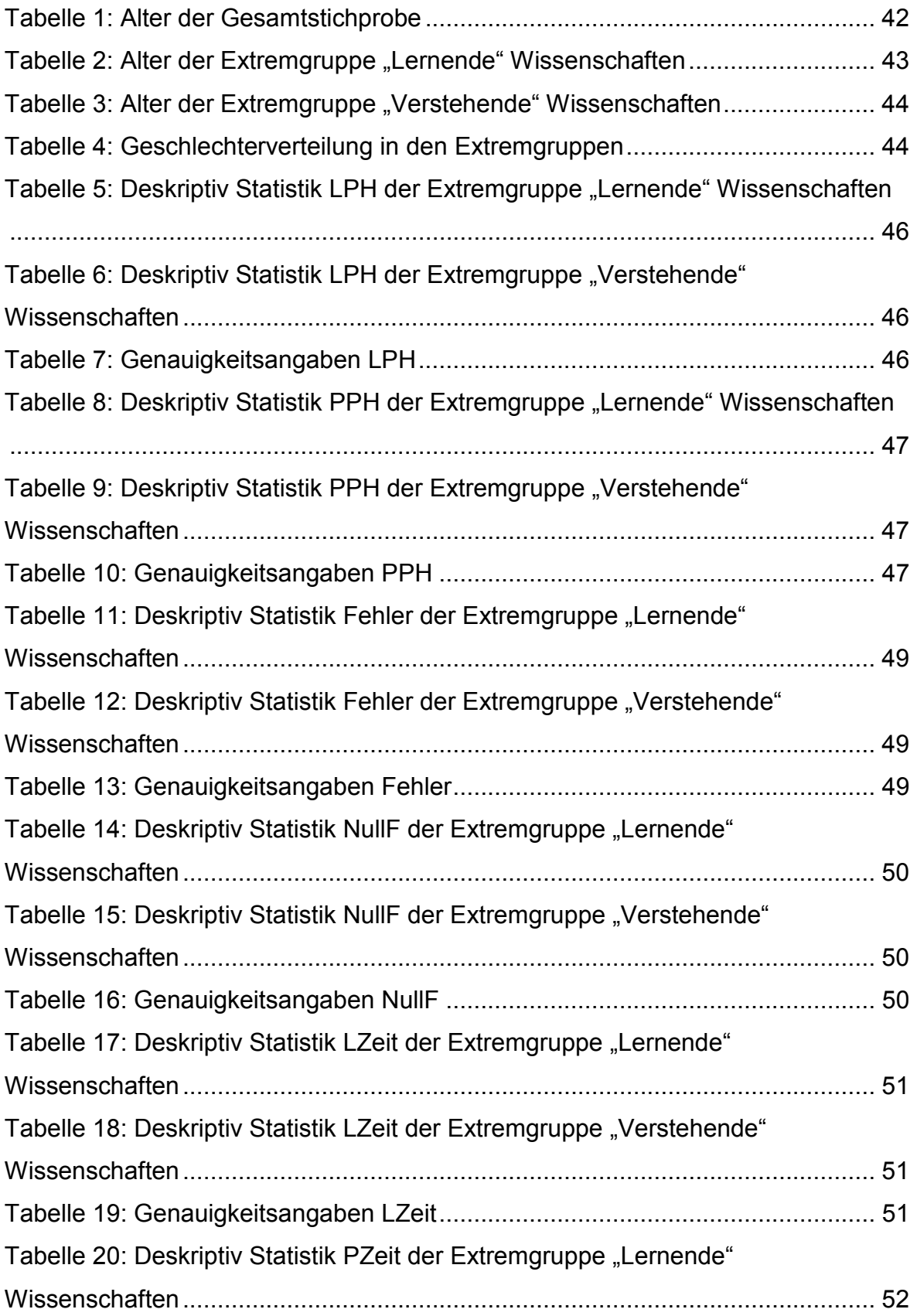

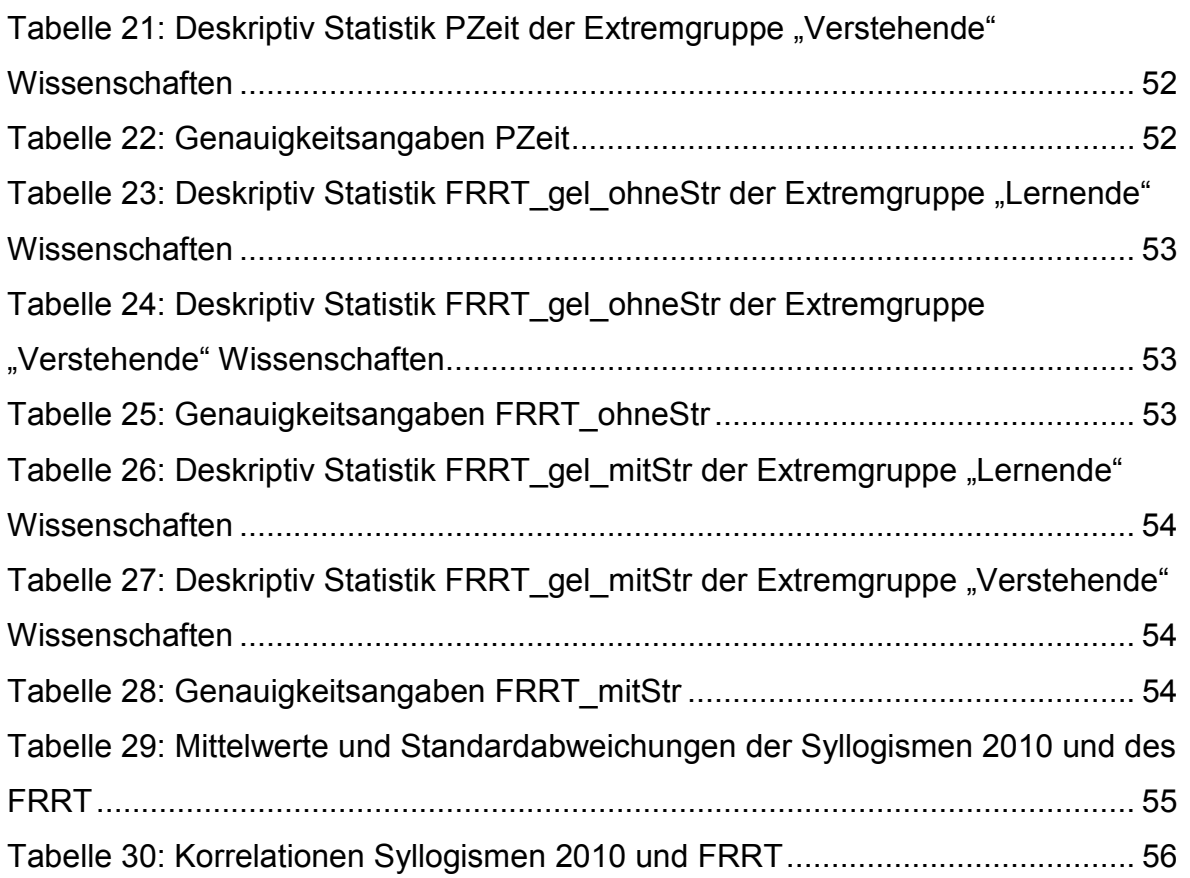

# **CURRICULUM VITAE**

#### PERSÖNLICHE DATEN

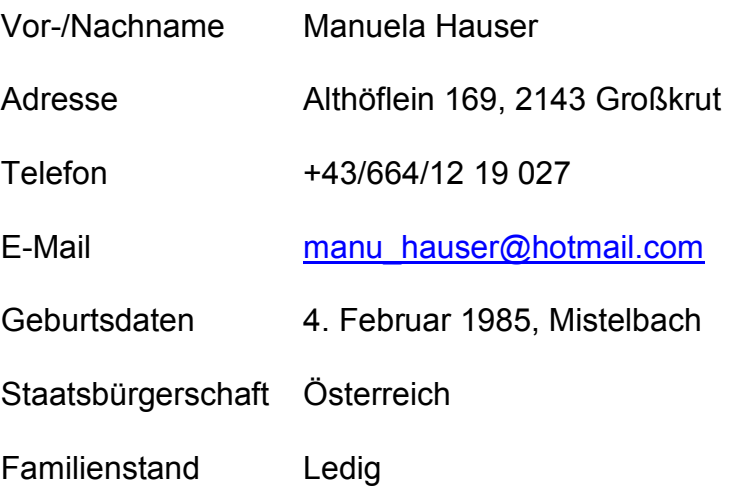

# AUSBILDUNG

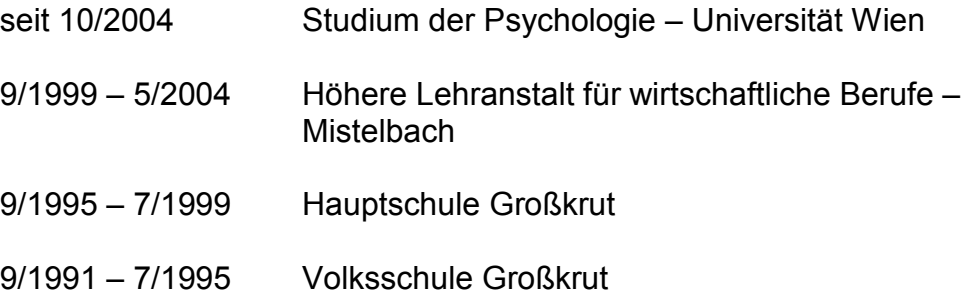

## BERUFSERFAHRUNG / PRAKTIKA

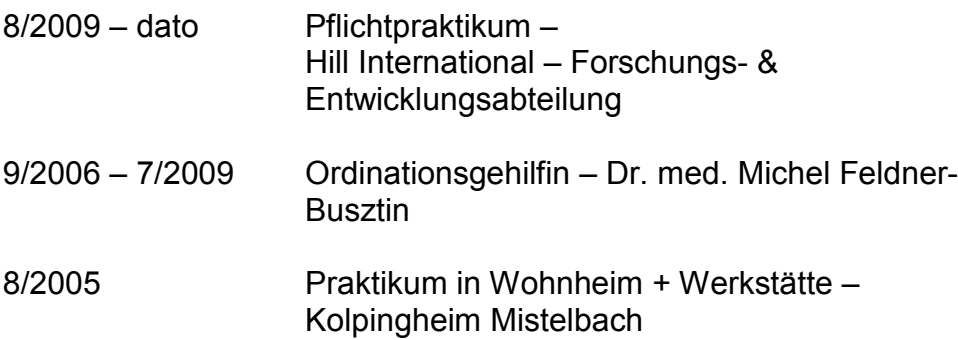